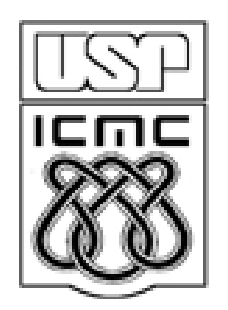

# **1. ANÁLISE EXPLORATÓRIA E ESTATÍSTICA DESCRITIVA**

2010

# Estatística Descritiva e Análise Exploratória

Etapas iniciais. Utilizadas para descrever e resumir os dados. A disponibilidade de uma grande quantidade de dados e de métodos computacionais muito eficientes revigorou estas áreas da Estatística.

## Probabilidade

Permite estudar os fenômenos aleatórios, ou seja, aqueles em que está presente a incerteza sobre os seus resultados.

# **Estatística**

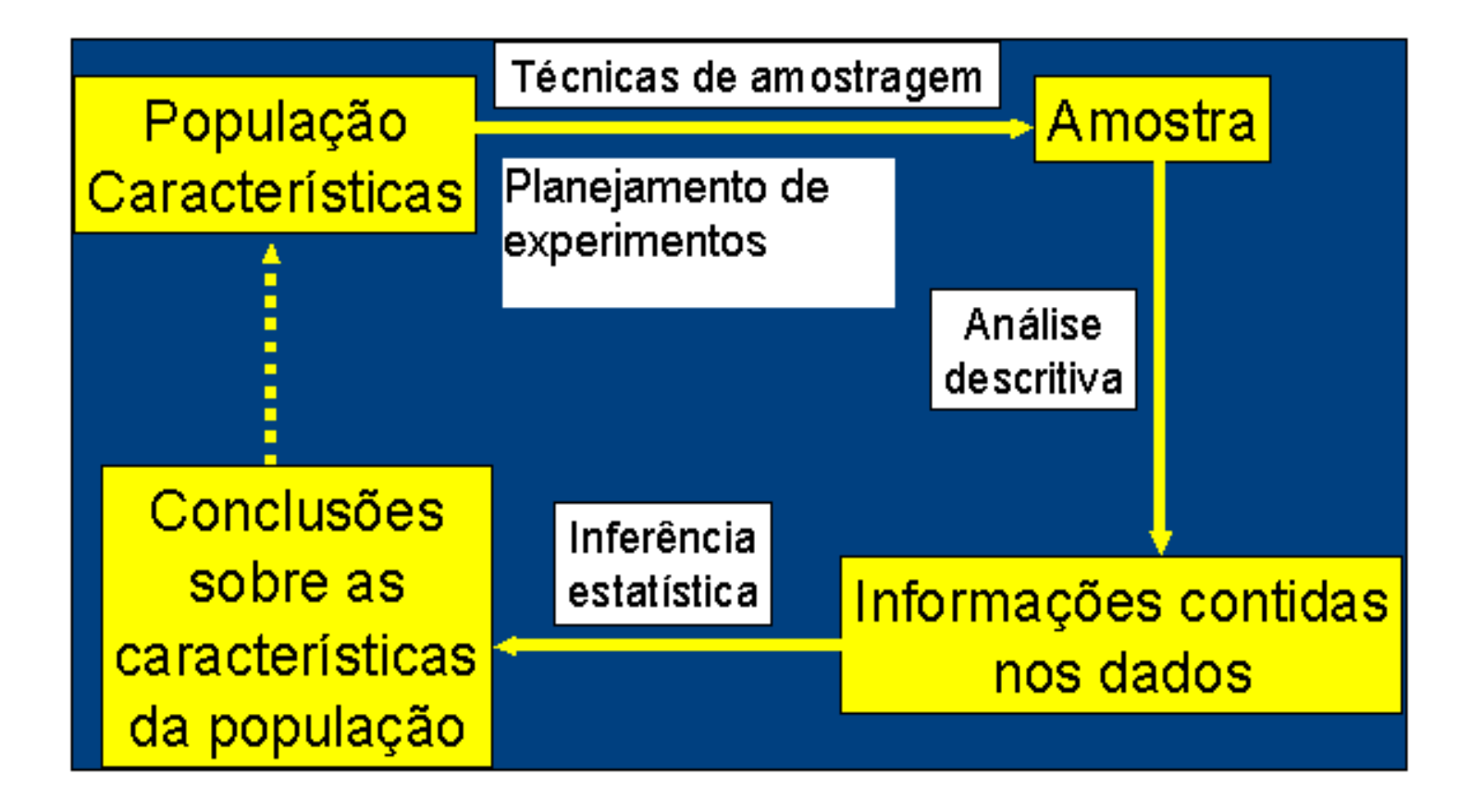

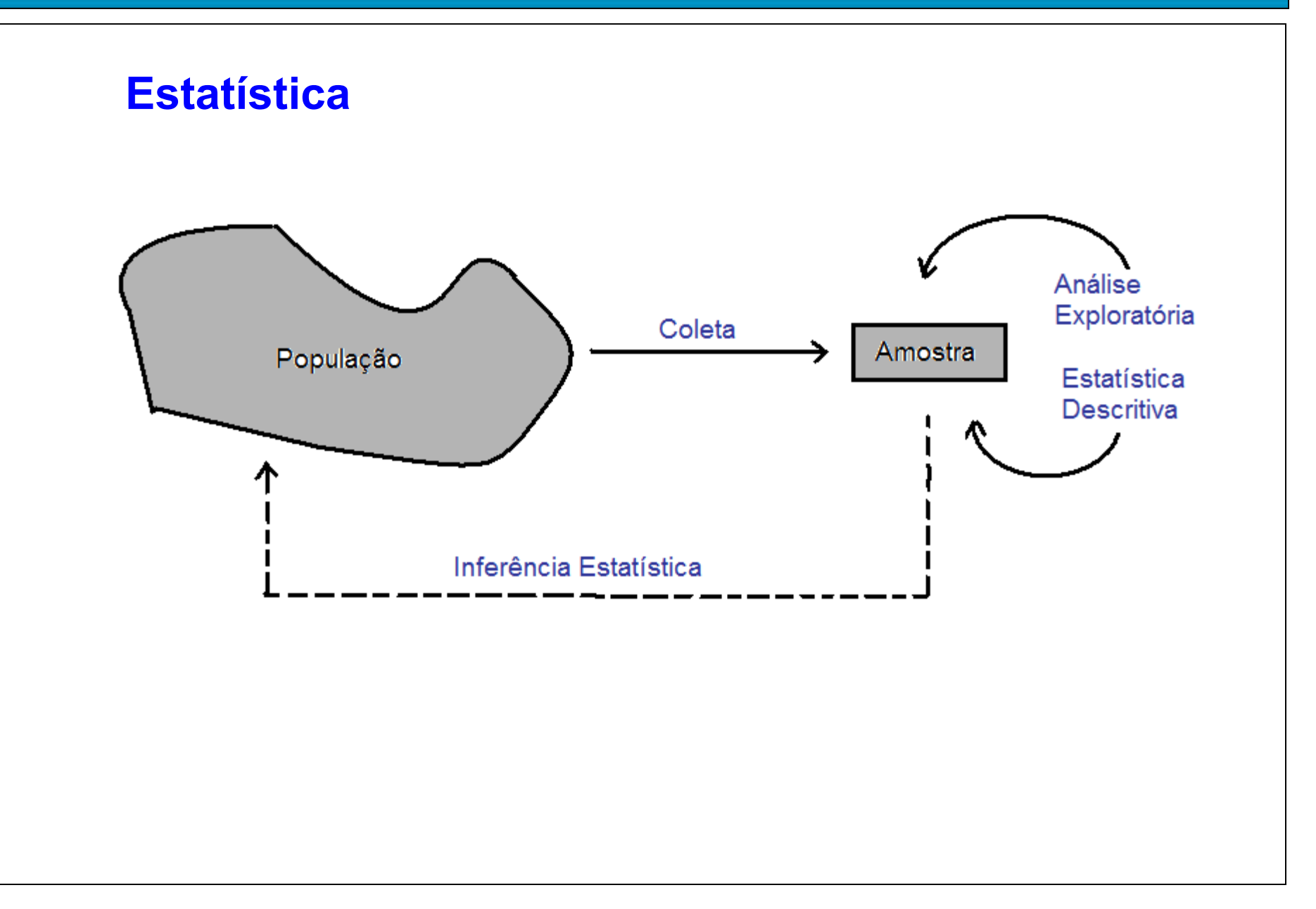

# **O que é Estatística ?**

**Para muitos, Estatística não passa de conjuntos de tabelas de dados numéricos. Os estatísticos são pessoas que coletam esses dados.**

A Estatística originou-se com a coleta de dados e a construção de tabelas para os governos. A situação evoluiu e esta coleta de dados representa somente um dos aspectos da Estatística.

# **Definição de Estatística**

A Estatística é uma ciência baseada na **Teoria da Probabilidade**, cujo objetivo principal é nos auxiliar a tomar decisões ou tirar conclusões em situações de incerteza, a partir de dados.

População: conjunto de todas as unidades que são de interesse em um certo estudo.

Amostra: qualquer subconjunto da população selecionado de acordo com certas regras.

Censo: estudo que inclui todos os elementos da população.

# **Coleta**

### Experimento planejado

Efeito de um ou mais fatores sobre outro(s).

Interferência do pesquisador.

Controle sobre fatores externos.

Levantamento observacional

Dados são coletados "como estão".

Não há interferência do pesquisador.

Levantamento amostral (*survey*)

População bem definida.

Protocolo de coleta.

# **Amostragem**

Uma área importante em muitas aplicações estatísticas é a da **Tecnologia de Amostragem.**

#### **Exemplos**:

- Pesquisa de mercado,
- Pesquisa de opinião,
- Avaliação do processo de produção.

```
> alunos = read.csv("ListadePresença.csv", header = TRUE, sep = ";")
```

```
> names(alunos)
[1] "Codigo" "Ingresso" "Curso" "Nome" 
> nal = dim(alunos)[1]
>(amostra = sample(1:nal, 5))[1] 29 3 38 20 12
> alunos[amostra, -dim(alunos)[2]]
Codigo Ingresso Curso
29 6426472 2008/1 55051
```

```
3 5910474 2007/1 97001
38 6811298 2009/1 18083
20 6811392 2009/1 18083
12 6882318 2009/1 18083
```
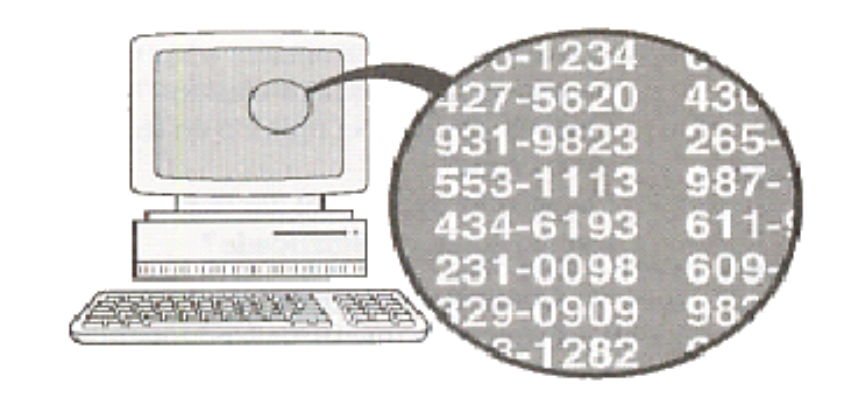

#### **Amostragem Aleatória**

Cada elemento da população tem uma chance conhecida de ser selecionado.

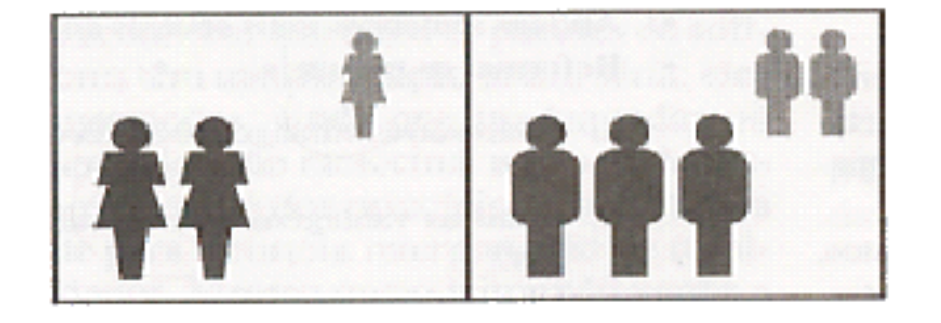

#### **Amostragem Estratificada**

Classificar a população em pelo menos dois estratos e selecionar uma amostra de cada um.

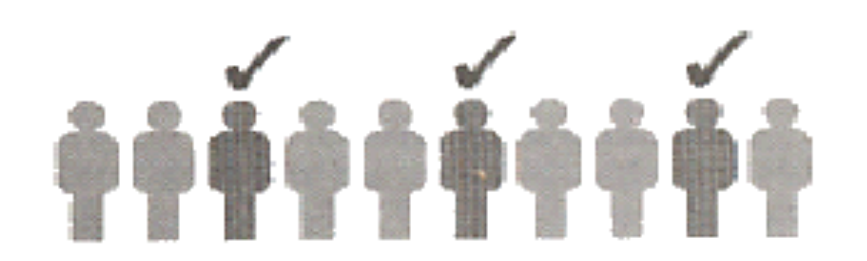

#### **Amostragem Sistemática**

Selecionar um elemento a cada k.

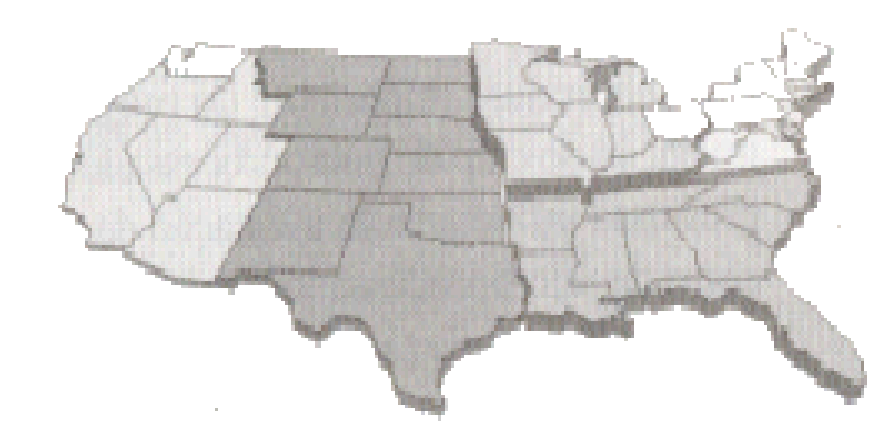

#### **Amostragem por Conglomerados**

Dividir a população em conjuntos homogêneos, mas com elementos heterogêneos. Selecionar aleatoriamente alguns destes conjuntos e tomar amostras deles.

#### **Amostragem por Conveniência**

Selecionar elementos de fácil acesso ou

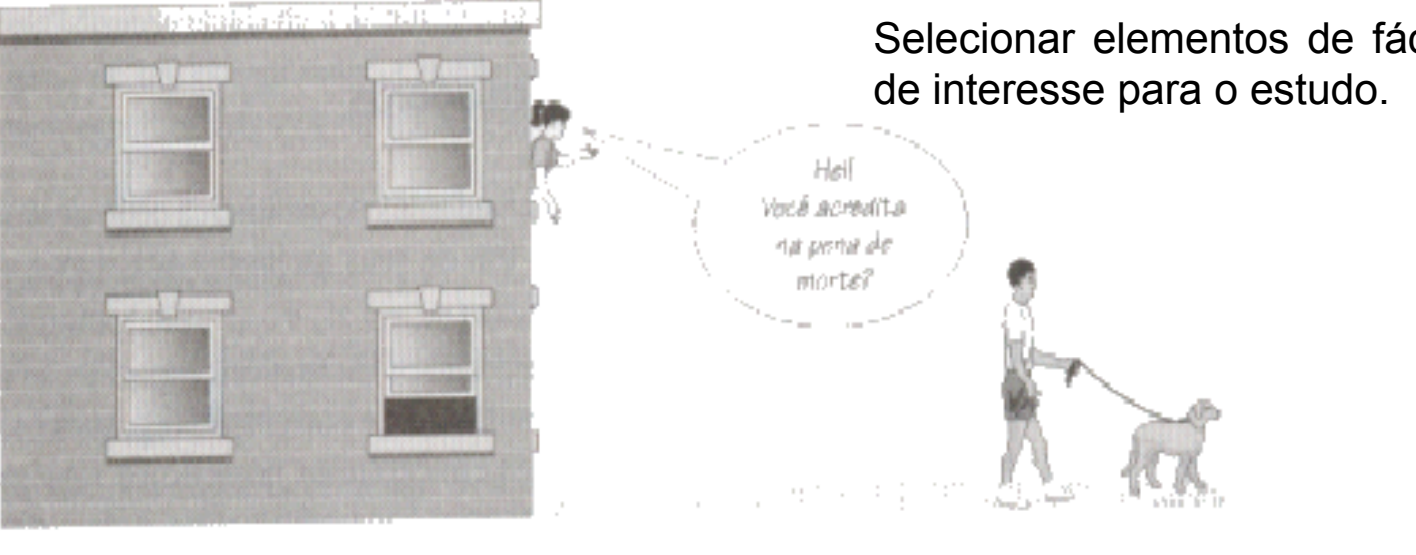

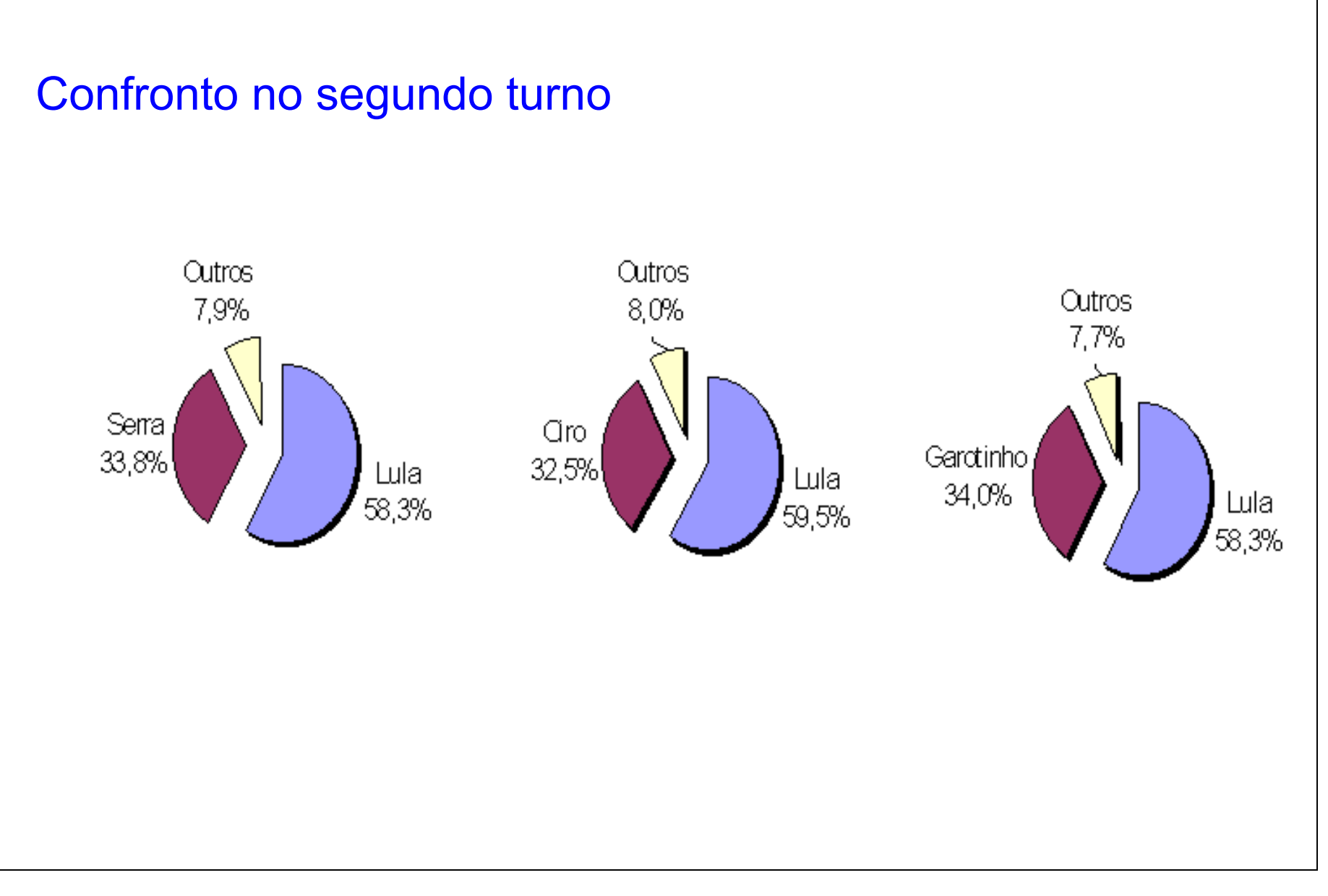

# **Exemplo**

Numa pesquisa eleitoral um instituto de pesquisa procura, com base nos resultados de um levantamento aplicado a uma amostra da população, prever o resultado da eleição.

Eleição presidencial. Os institutos de pesquisa de opinião colhem periodicamente amostras de eleitores para obter as estimativas de intenção de voto da população. As estimativas são fornecidas com um valor e uma margem de erro.

A figura a seguir (Instituto Toledo & Associados) refere-se à intenção de voto no 1º turno das eleições para presidente em 2002.

Intenção de voto para presidente do Brasil-2002

Voto estimulado, em % do total de votos. A última pesquisa ouviu 2.202 eleitores. Margem de erro de 2,09%.

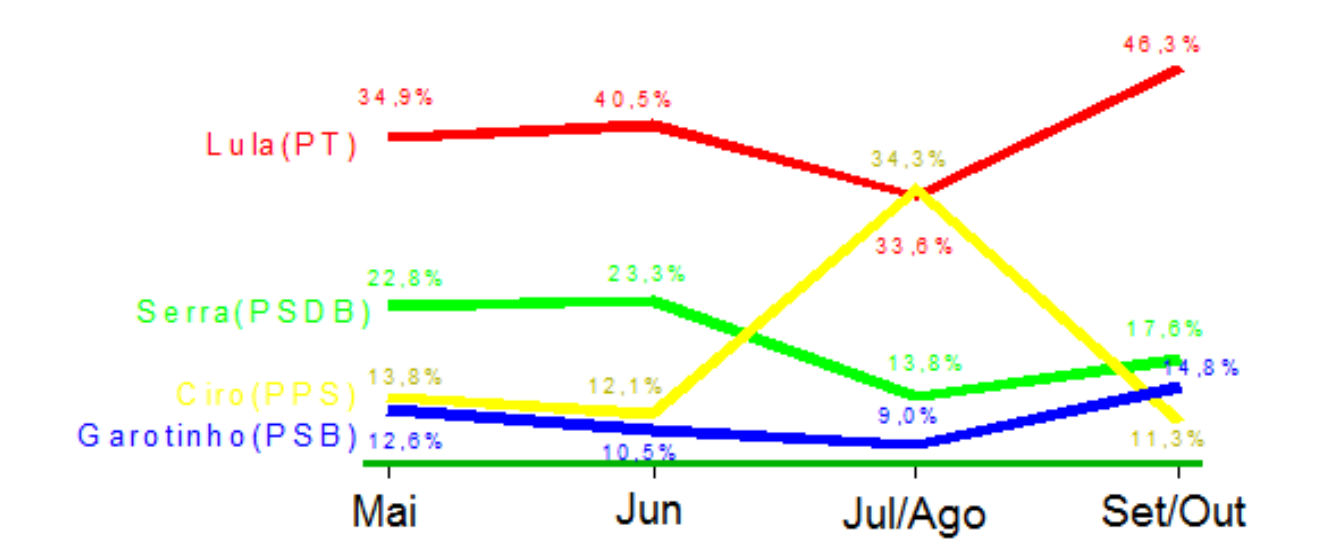

Fonte:Pesquisa Toledo & Associados.

O que fazer com os dados coletados?

1 a etapa: Estatística Descritiva e Análise Exploratória

Medidas resumo, tabelas e gráficos.

Obs. Se *x* representa uma variável, uma amostra com valores *x*<sub>1</sub>, *x*<sub>2</sub>, ..., *x*<sub>n</sub> é chamada de conjunto de dados.

n é o tamanho da amostra.

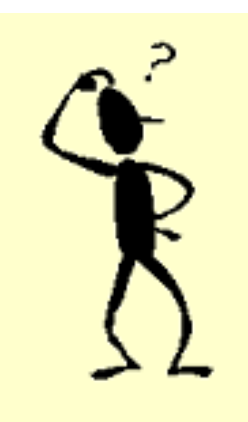

# Variável

Qualquer característica de interesse associada aos elementos de uma população.

# Classificação de variáveis

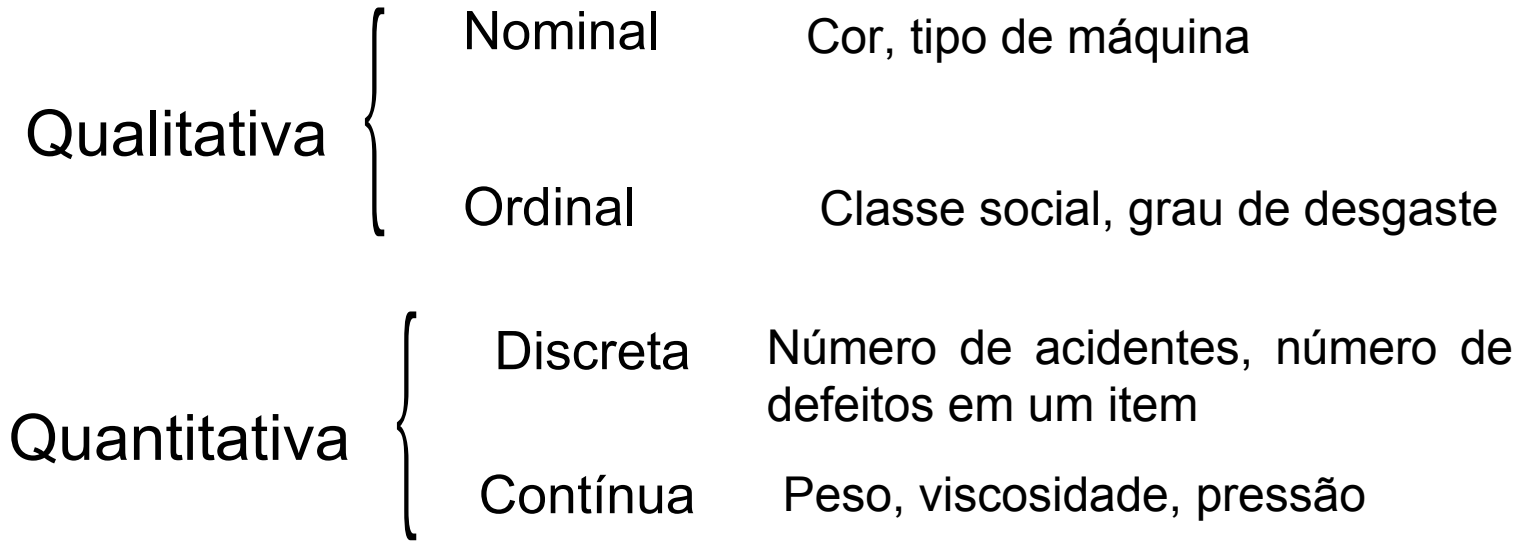

# Exemplo. Estudo de resistência.

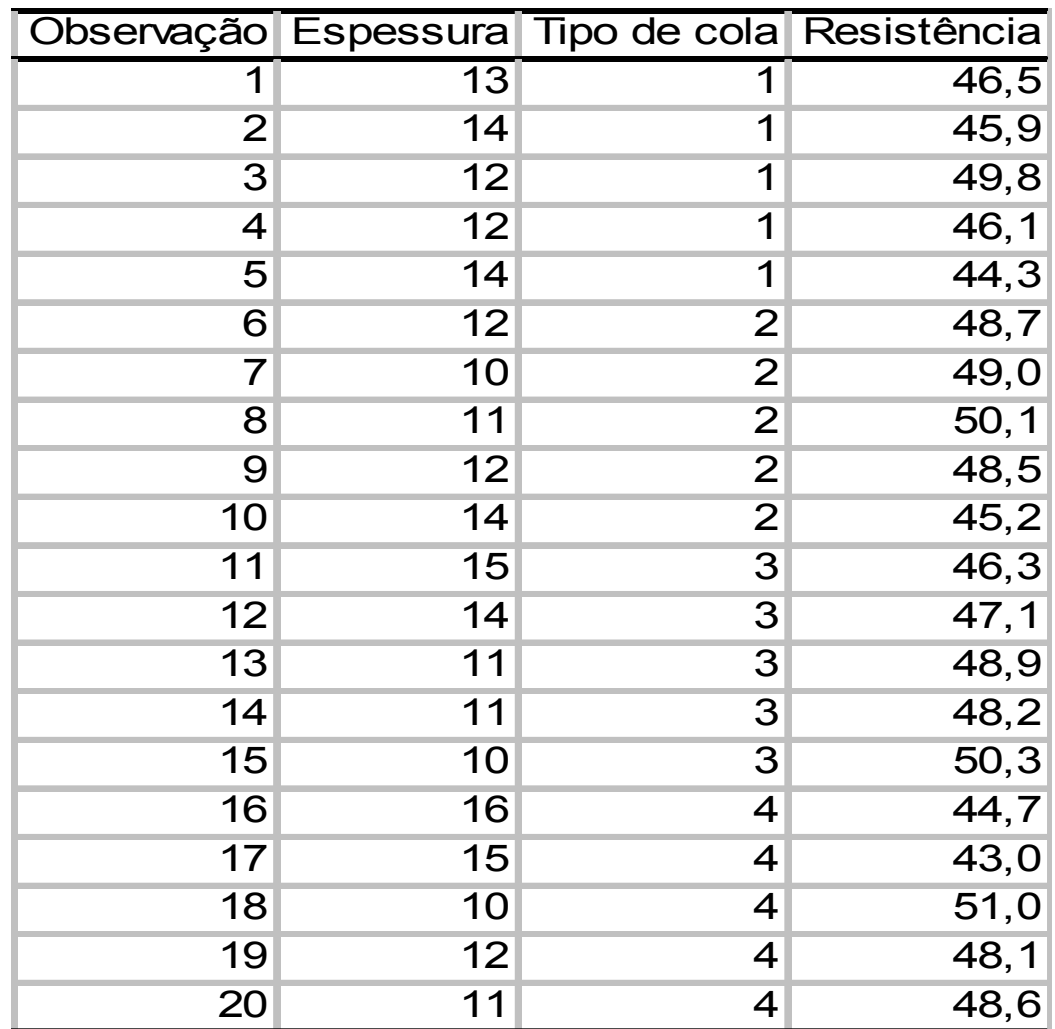

Fonte: Montgomery, D. C. (2005), Design and Analysis of Experiments, 6th Edition, Wiley: New York

Medidas de posição: moda, média, mediana, percentis, quartis. (medidas de tendência central: três primeiras)

Medidas de dispersão: amplitude, intervalo interquartil, variância, desvio padrão, coeficiente de variação.

Moda (Mo): É o valor (ou atributo) que ocorre com maior freqüência.

```
Ex. Dados: 4,5,4,6,5,8,4,4
mo = 4
```
Obs. 1. Nem sempre a moda existe. 2. Pode haver mais de uma moda.

$$
\text{Media: } \bar{x} = \frac{x_1 + x_2 + x_3 + \dots + x_n}{n} = \frac{\sum_{i=1}^{n} x_i}{n}
$$

Ex. Dados: 2,5,3,7,11

$$
x = (2+5+3+7+11)/5 = 5,6
$$

*n*

# Mediana (Md)

A mediana é o valor que ocupa a posição central de um conjunto de n valores ordenados. Posição da mediana: pm = (n+1)/2

Ex. Dados: 2,26,3,7,8 (n = 5)

Dados ordenados: 2,3,7,8, 26 => pm =  $(5+1)/2=3$  $\Rightarrow$  Md = 7

Ex. Dados: 2,15,2,1,8,5 (n = 6)

Dados ordenados:  $1,2,2,5,8,15$  => pm =  $(6+1)/2=3,5$  $=$  Md =  $(2+5)$  / 2 = 3,5 (média dos elementos nas posições 3 e 4).

Quantis (*quantiles*)

O quantil de ordem  $p (0 < p < 1)$ , em um conjunto de dados com n observações, é o valor que ocupa a posição p x (n+1) nos dados ordenados.

O quantil de ordem p deixa px100% das observações abaixo dele na amostra ordenada.

# Casos particulares:

Quantil 0,5 = mediana ou segundo quartil (md) Quantil  $0,25$  = primeiro quartil (Q1) Quantil  $0.75$  = terceiro quartil  $(Q3)$ 

## **Exemplos**

**Ex. 1.** 1,9 2,0 2,1 2,5 3,0 3,1 3,3 3,7 6,1 7,7  $(n = 10)$ Posição da Md: 0,5(n+1)=0,5x11=> Md =(3+3,1)/2 = 3,05 Posição de Q1: 0,25(11)=2,75 => Q1 =  $(2+2,1)/2 = 2,05$ Posição de Q3: 0,75(11)=8,25 => Q3 =  $(3,7+6,1)/2 = 4,9$ 

**Ex. 2.** 0,9 1,0 1,7 2,9 3,1 5,3 5,5 12,2 12,9 14,0 33,6  $(n = 11)$  $Md = 5.3$  $Q1 = 1.7$  $Q3 = 12.9$ 

## **Moda, mediana e média** (*mode, median and mean*)

A moda não é muito utilizada com variáveis quantitativas.

Se a variável for qualitativa nominal, a moda é a única medida de posição. A mediana é mais resistente do que a média. É menos afetada pela presença de valores extremos.

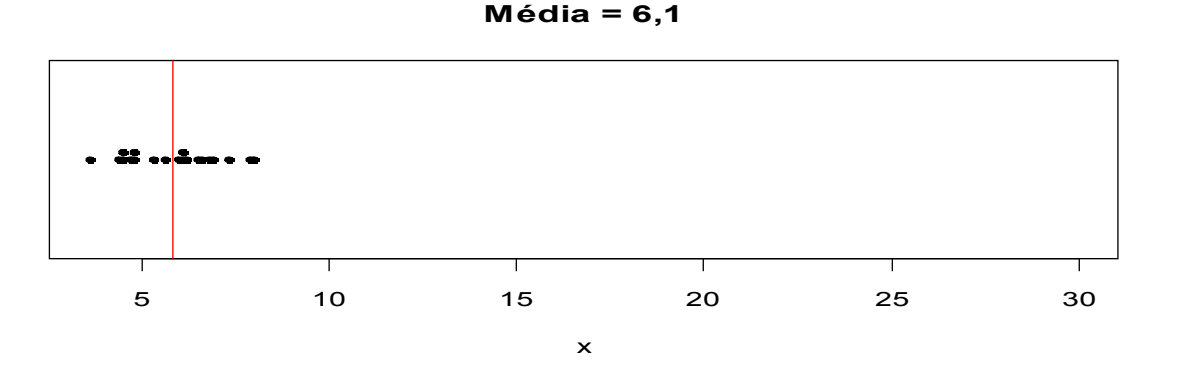

**Média = 7,8**

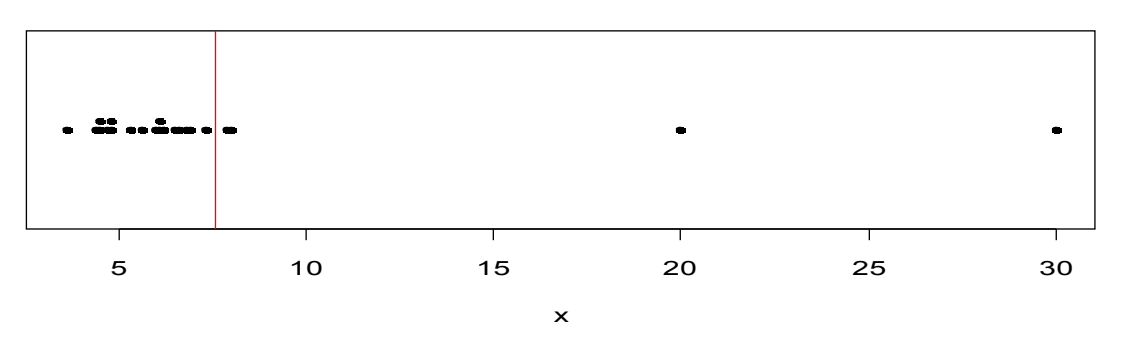

Obs. Os quantis também são chamados de separatrizes.

Considere as notas de uma prova aplicada a três grupos de alunos: Grupo 1: 3, 4, 5, 6, 7; Grupo 2: 1, 3, 5, 7,9; e Grupo 3: 5,5,5,5,5.

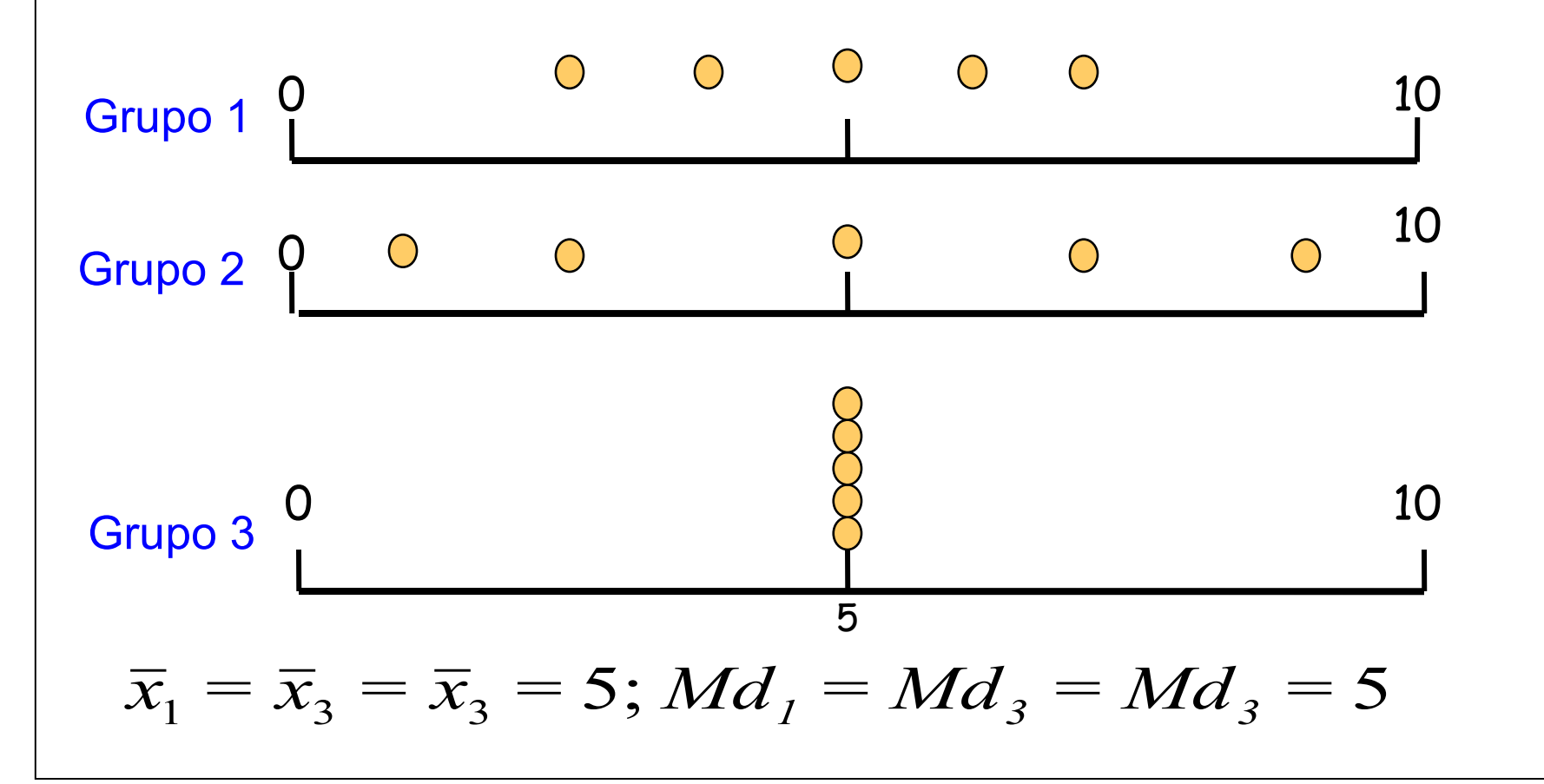

Finalidade: encontrar um valor que resuma a variabilidade de um conjunto de dados.

Amplitude  $(A)$ :  $A = MAX - min$ Para os grupos anteriores (lâmina 24), temos

Grupo 1:  $A = 4$ Grupo 2:  $A = 8$ Grupo  $3: A = 0$  **Intervalo ou amplitude interquartil (d q )** (*interquartile range*)

- É a diferença entre o terceiro quartil e o primeiro quartil:  $d_q = Q3 - Q1$ .
- **Ex.** 1,9 2,0 2,1 2,5 3,0 3,1 3,3 3,7 6,1 7,7

 $Q1 = 2.05$  e  $Q3 = 4.9$ .

$$
d_q = Q3 - Q1 = 4,9 - 2,05 = 2,85.
$$

Obs. d<sub>q</sub> é uma medida mais resistente do que A.

**Variância (s<sup>2</sup> )** (*variance*)

$$
S^{2} = \frac{(x_{1} - \bar{x})^{2} + (x_{2} - \bar{x})^{2} + \dots + (x_{n} - \bar{x})^{2}}{n-1} = \frac{\sum_{i=1}^{n} (x_{i} - \bar{x})^{2}}{n-1}
$$

**Desvio padrão (s)** (*standard deviation*)

$$
s = \sqrt{S^2}
$$

Obs. O desvio padrão tem a mesma unidade da variável *x*.

Cálculo da variância para o grupo 1 (lâmina 24):

Grupo 1: 3, 4, 5, 6, 7: Vimos que  $\bar{x} = 5$ 

$$
S^{2} = \frac{(3-5)^{2} + (4-5)^{2} + (5-5)^{2} + (6-5)^{2} + (7-5)^{2}}{5-1} = \frac{10}{4} = 2,5
$$

Desvio padrão:

$$
Grupo 1: s2 = 2, 5 \Rightarrow s = 1,58
$$
  
\n
$$
Grupo 2: s2 = 10 \Rightarrow s = 3,16
$$
  
\n
$$
Grupo 3: s2 = 0 \Rightarrow s = 0
$$

,..., $x_n$  uma amostra com média  $\overline{x}$  e variância  $s_x^2$ .  $x_1, \ldots, x_n$  uma amostra com média  $x$  e variância  $s_x^2$ 

Transformação (posição e escala):  $y_i = a + b x_i$ , i = 1,...,n.

$$
\overline{y} = a + b\overline{x},
$$
  
\n $s_y^2 = b^2 s_x^2$  e  $s_y = |b|s_x.$ 

Coeficiente de variação (CV)

É uma medida de dispersão relativa.

Exprime a variabilidade em relação à média.

$$
CV = \frac{S}{|x|} \times 100,
$$

se  $x \neq 0$ .

**Exemplo.** Altura e peso de alunos

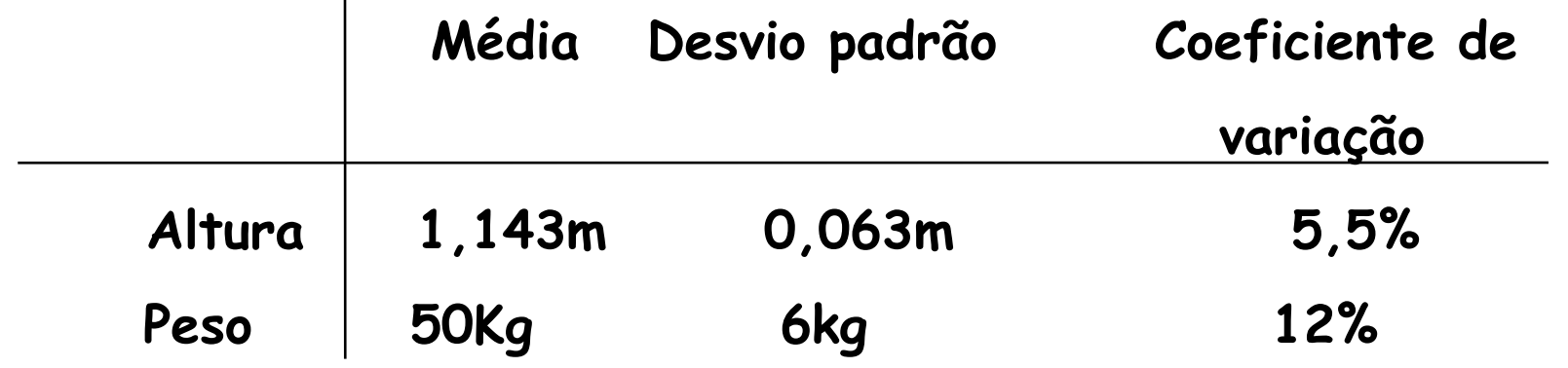

Conclusão**.** O peso dos alunos apresenta variabilidade relativa aproximadamente duas vezes maior do que a altura.

# Um exemplo em R

Rendimento (em %) de 90 bateladas de um substrato de cerâmica no qual um revestimento metálico foi aplicado.

**> dados = scan("dados2-11-Mont.txt")** 

**Read 90 items**

**> summary(dados)**

 **Min. 1st Qu. Median Mean 3rd Qu. Max.** 

 **78.30 86.10 89.25 89.38 93.10 98.00** 

**> sd(dados)** 

**[1] 4.315905**

**> quantile(dados, c(0.1, 0.4, 0.7, 0.9))**

 **10% 40% 70% 90%** 

**84.10 87.60 91.82 95.21** 

# Exemplo em R (Gráfico de pontos)

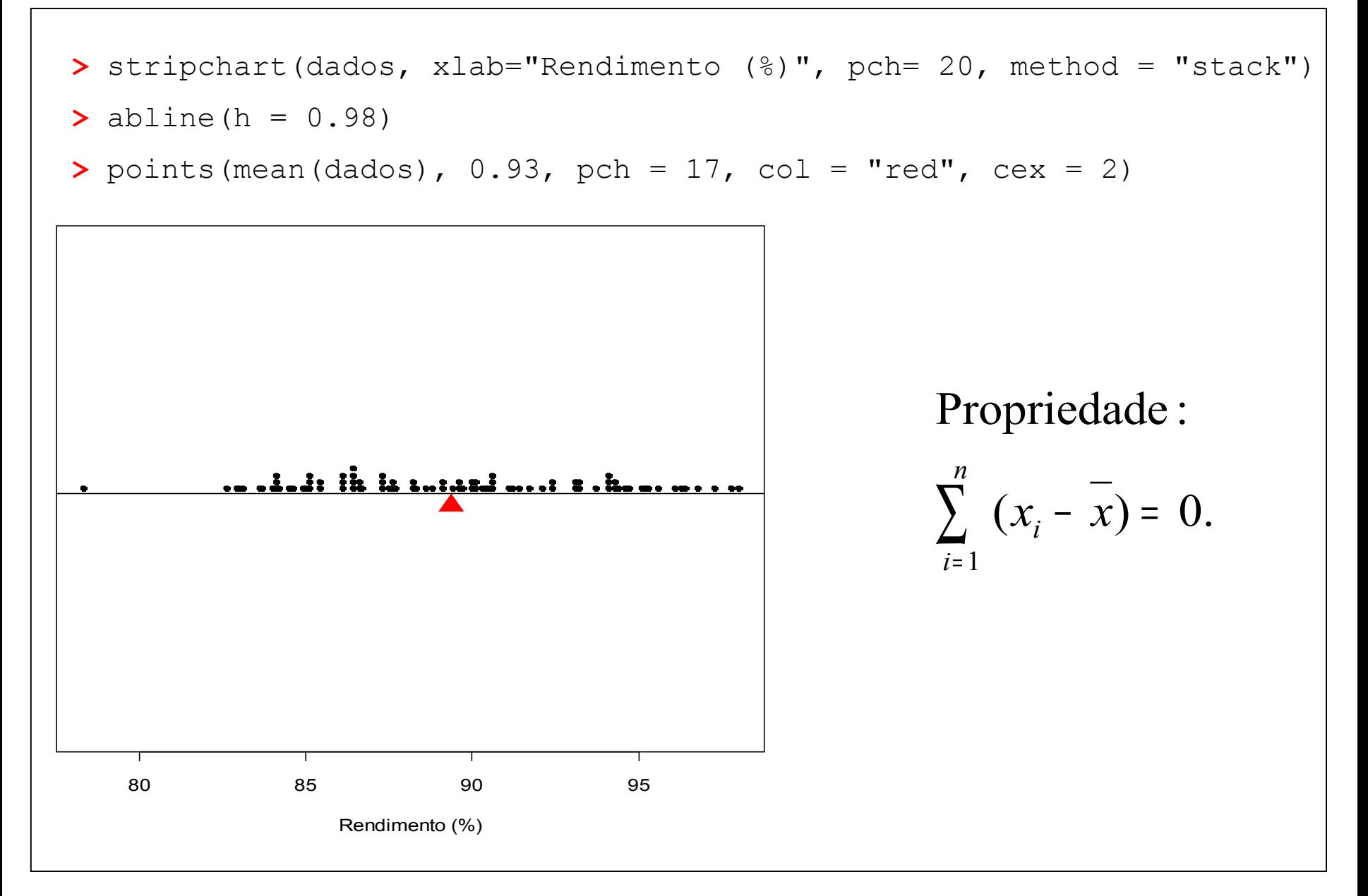

Uma das formas de organizar e resumir a informação contida em dados observados é por meio de tabelas de frequências e gráficos.

A frequencia de um valor da variável é o número de vezes que este valor ocorre no conjunto de dados.

Tabela de frequências. Tabela com os diferentes valores de uma variável (ou intervalos de valores) e suas respectivas frequencias.

1. Variáveis qualitativas. Tabela de frequências dos diferentes valores da variável. Representação gráfica: gráfico de barras, de Pareto e gráfico de setores ("de pizza").

Exemplo. Variável "Grau de instrução" (variável qualitativa ordinal)

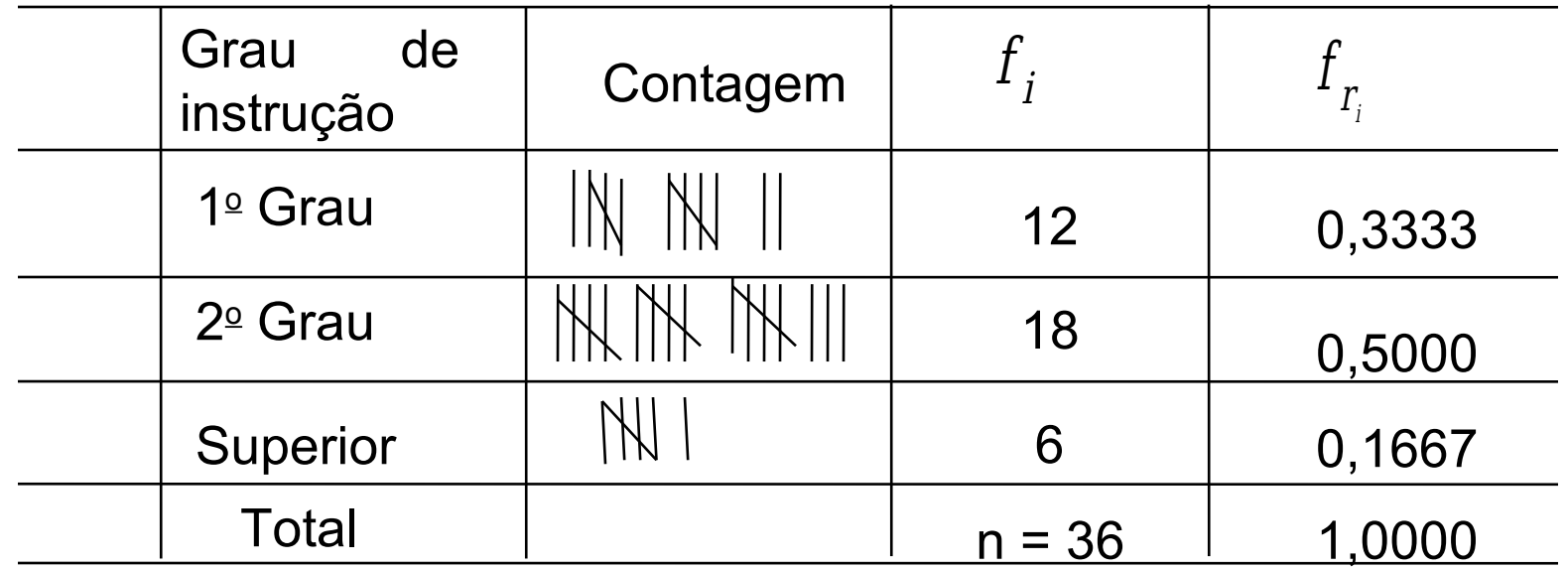

 $f_{\widetilde I}$   $\;\;$  : frequência absoluta do valor i (número de indivíduos com grau de instrução i), i  $\in \{1^{\circ}$  Grau,  $2^{\circ}$  Grau, Superior}.

 $\pmb f$  $r_i^{\doteq}$  ${f}_{\stackrel{.}{i}}$  $\overline{\overline{n}}$   $\;$  : frequência relativa do valor l.

# Elementos de um gráfico

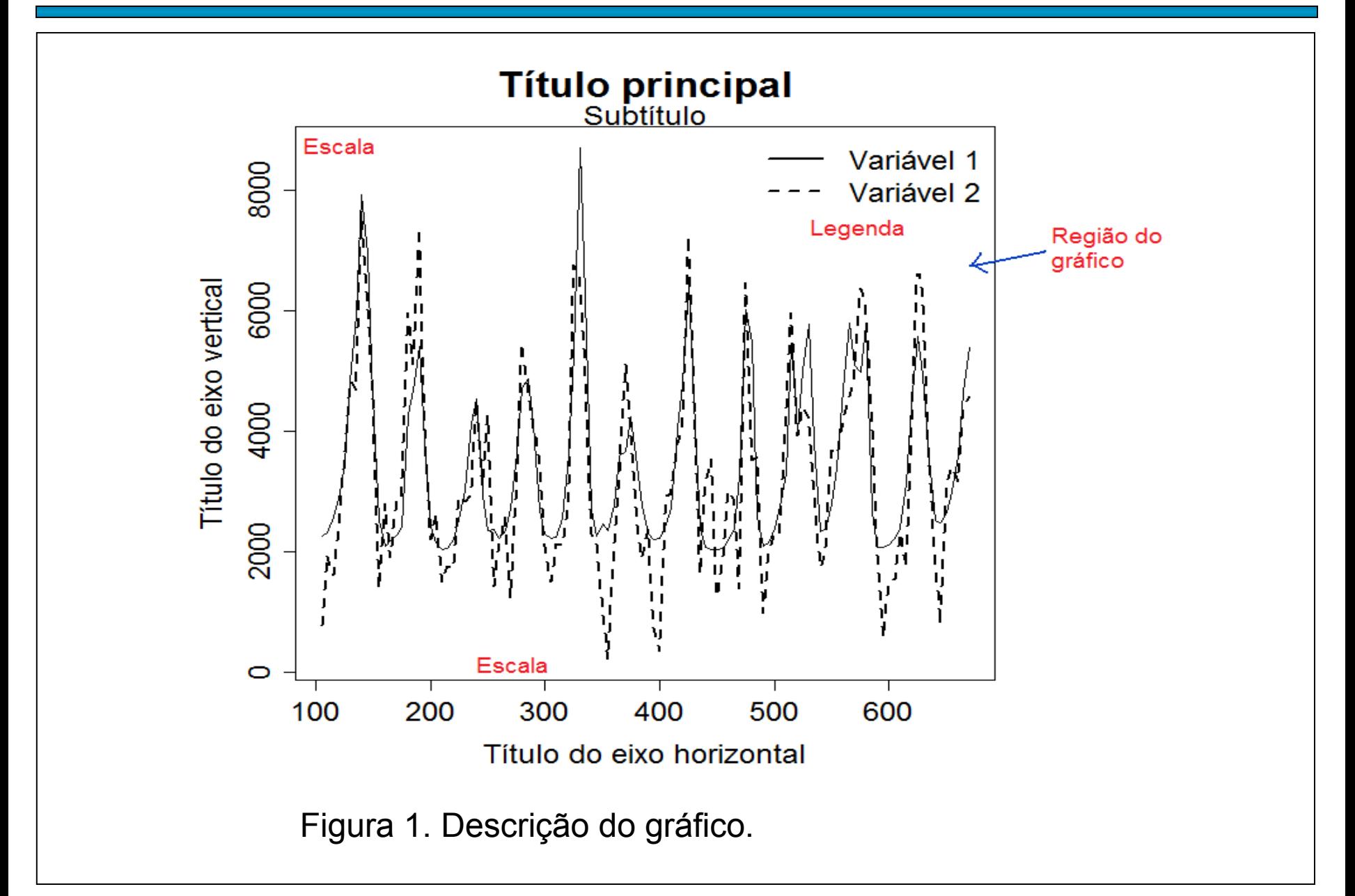

# Representação gráfica de variáveis qualitativas

Gráfico de barras: retângulos verticais (ou horizontais) espaçados com alturas (ou bases) iguais às frequencias dos valores da variável.

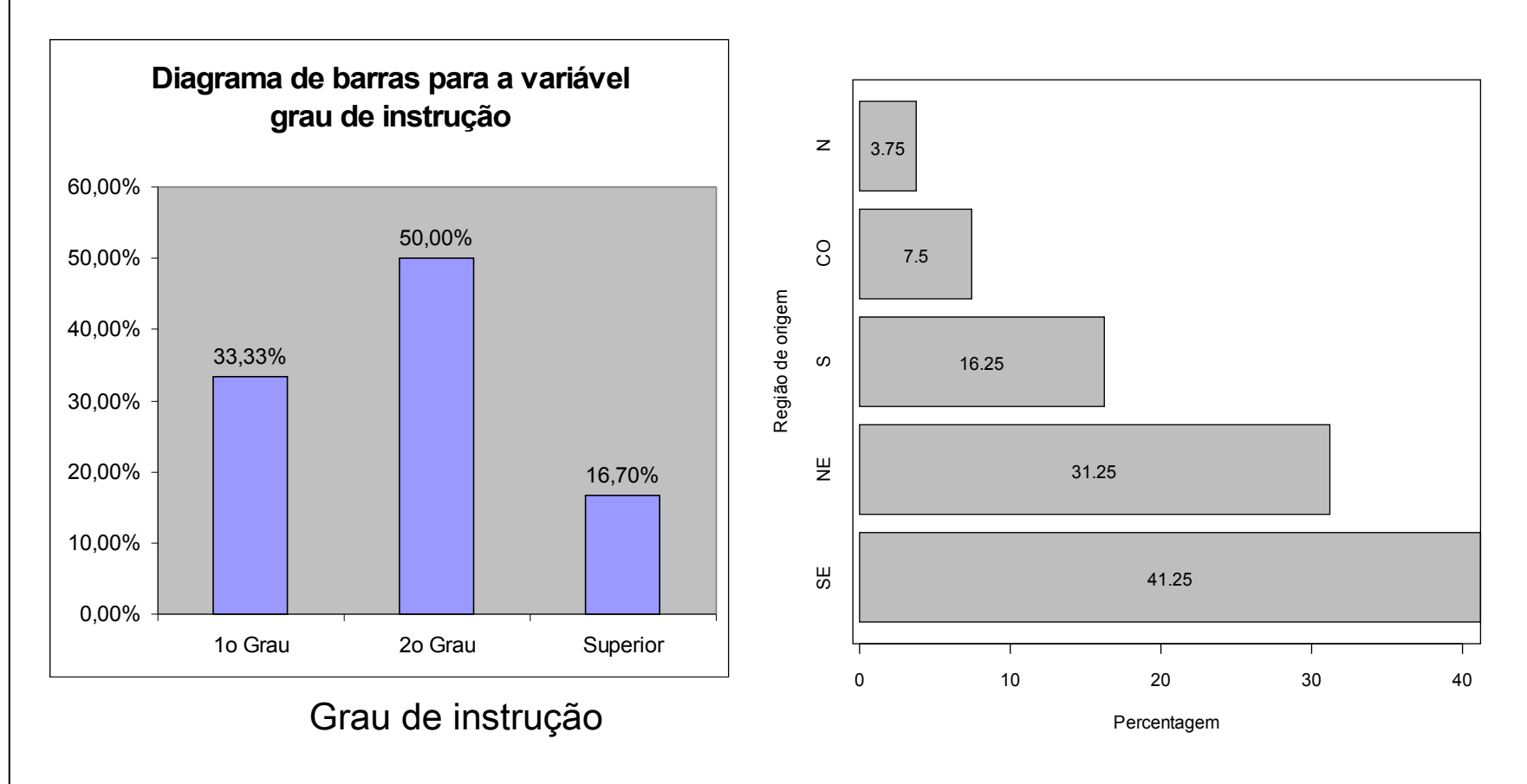

# Gráfico de Pareto

Gráfico de barras com os valores da variável em ordem decrescente de frequencias e com as frequencias relativas acumuladas no segundo eixo vertical.

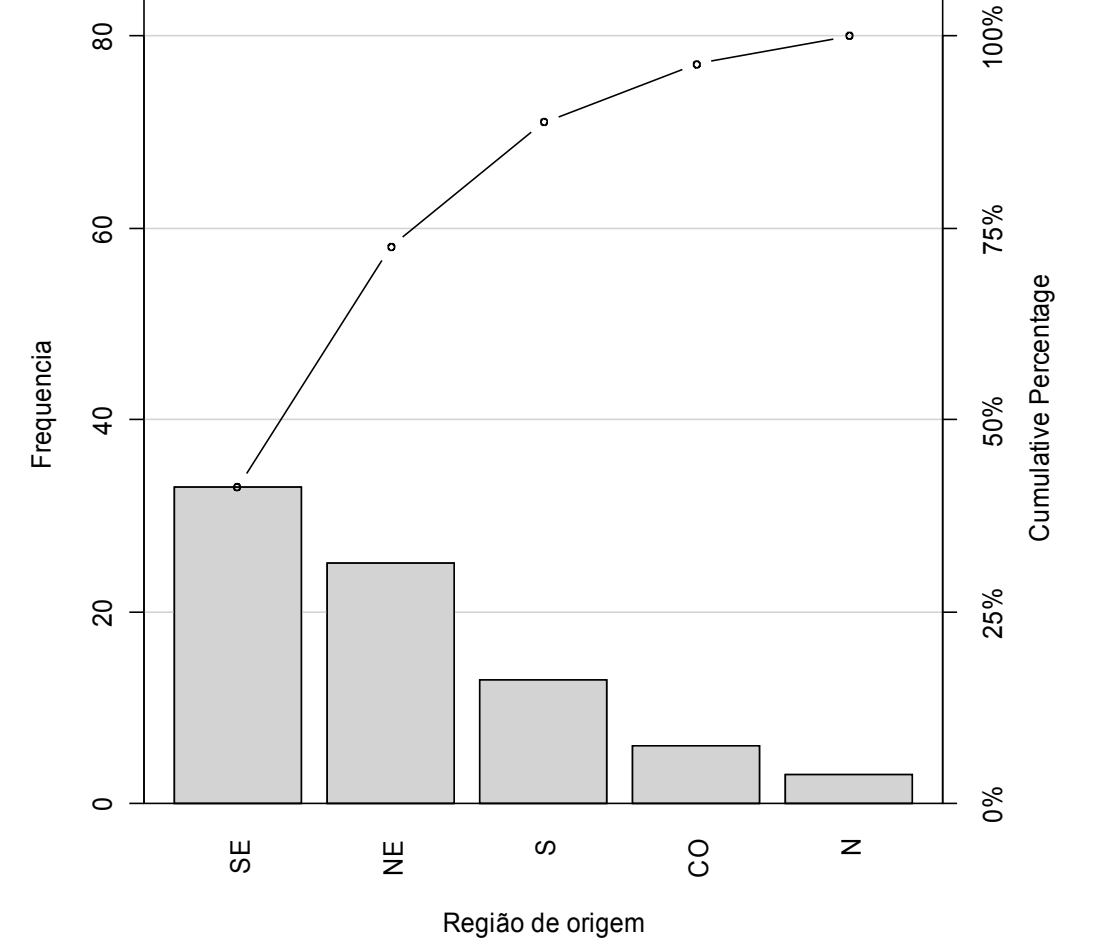

# Gráficos de setores ("de pizza")

Gráfico circular utilizado para destacar a composição das partes de um todo.

O ângulo central de cada setor é proporcional à frequencia representada (usualmente em  $\%$ ).

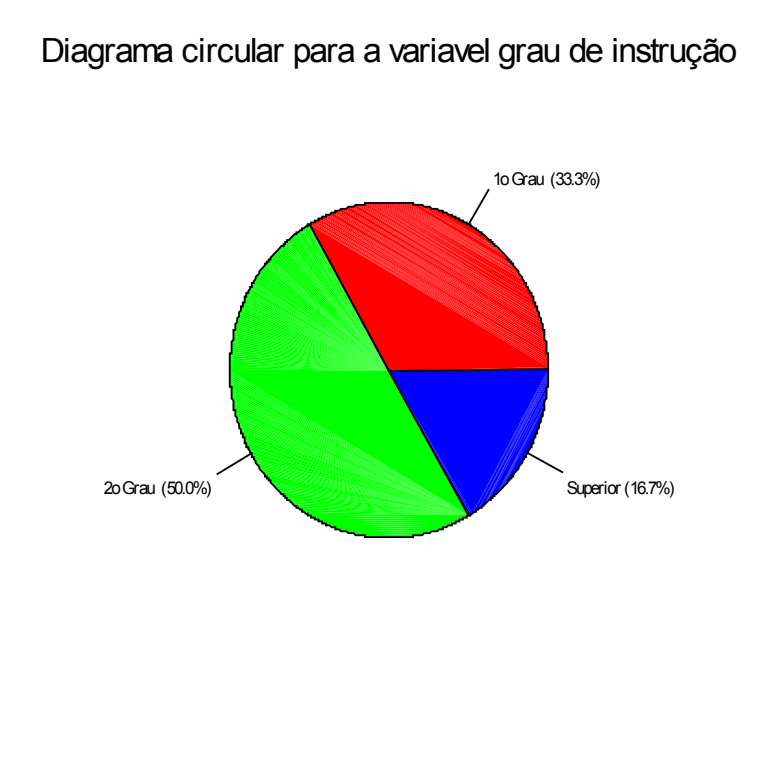

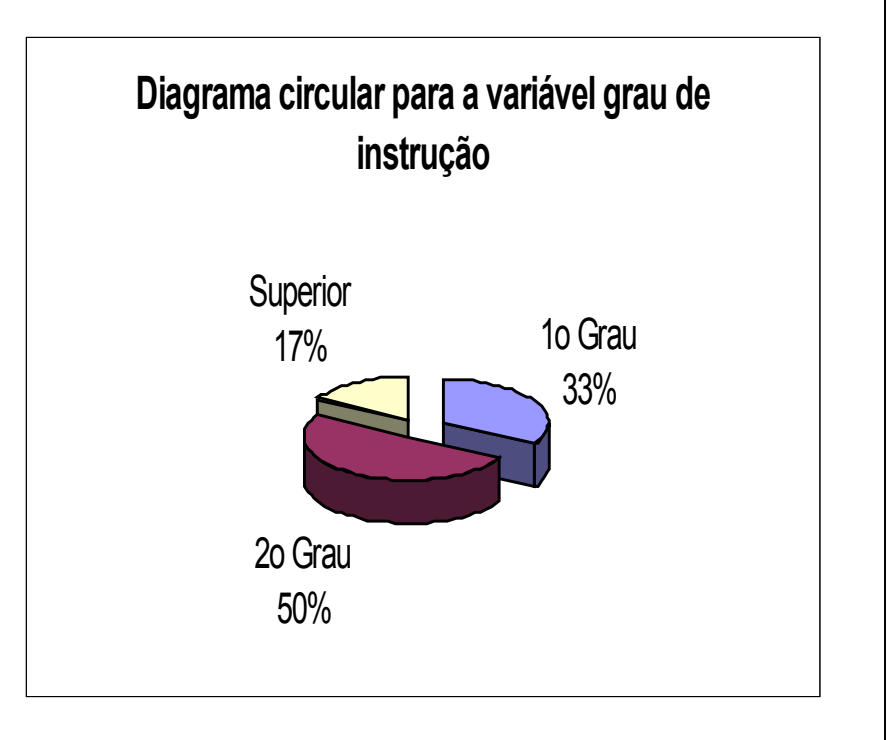

2.1 Discretas. Organizam-se mediante tabelas de frequências e a representação gráfica é mediante gráfico de pontos, de barras ou de linha.

Frequência acumulada do valor x<sub>i</sub>:

Frequency of the image shows a linear equation is given by:

\n
$$
F_i = f_1 + f_2 + \cdots + f_i = \sum_{j=1}^{i} f_j
$$

Exemplo. Número de defeitos em lotes de produtos.

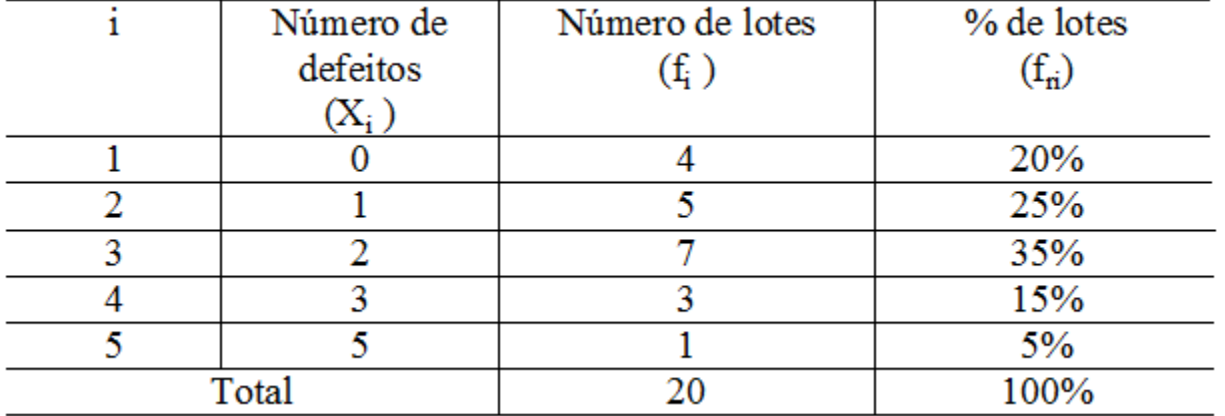

Distribuição de frequências do número de defeitos por lote.

# Representação gráfica

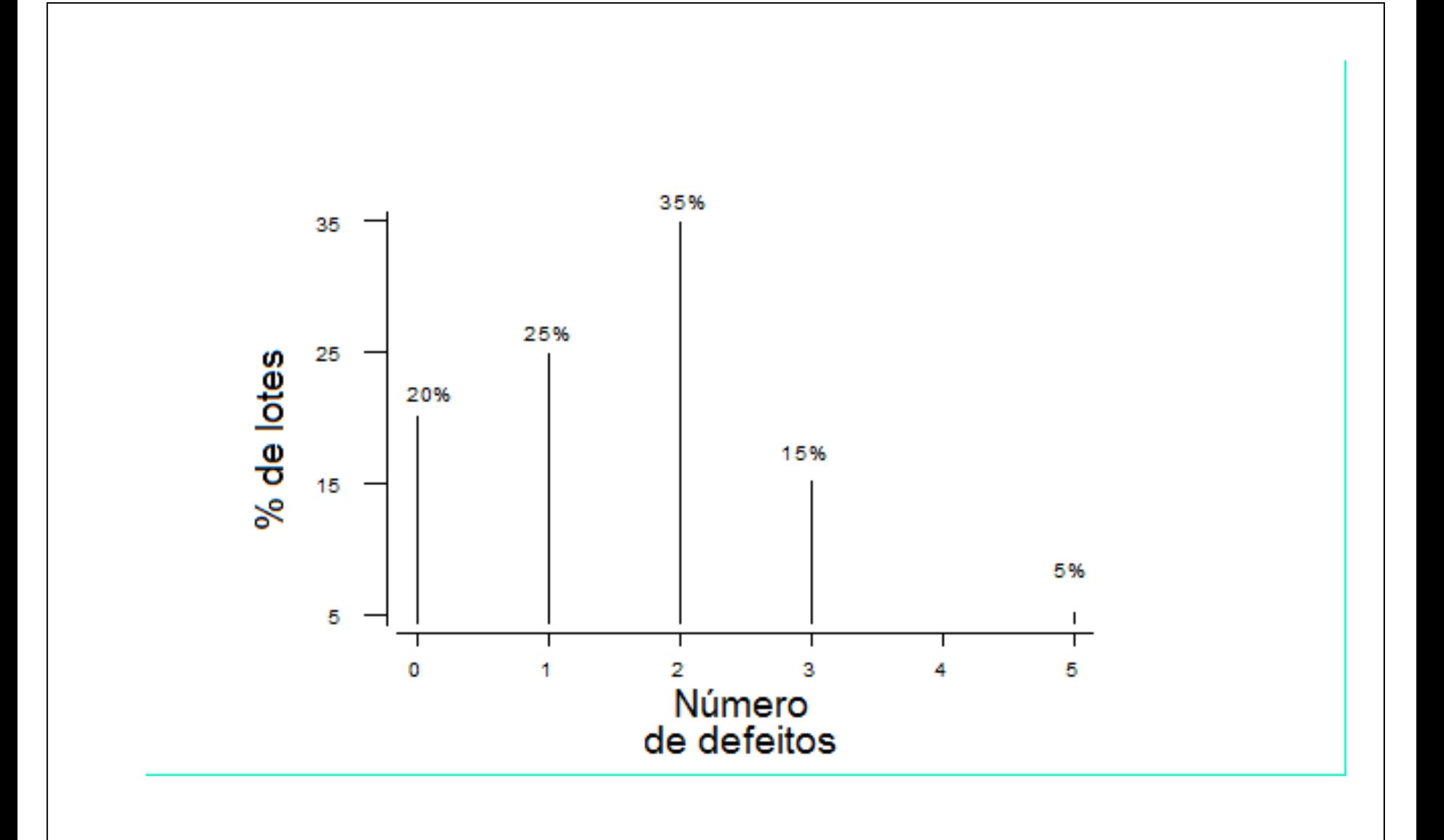

Medidas de posição e dispersão para variáveis quantitativas discretas agrupados em tabela de freqüências:

#### Média:

*n*  $x_i f$ *= n*  $x_1 f_1 + x_2 f_2 + \cdots + x_k f_k$  $x = \frac{x_1 J_1 + x_2 J_2 + x_3 J_k}{x_k J_k} = \frac{i}{k}$ *i i* 2 *l*  $\lambda_k$  *k*  $\lambda_k$  $\sum_{i=1}^{n} f_1 + x_2 f_2 + \cdots + x_k f_k = \frac{\sum_{i=1}^{n} f_i}{\sum_{i=1}^{n} f_i}$ 

Exemplo. Determine o número médio de defeitos por lote.

$$
\frac{x}{x} = \frac{0 \times 4 + 1 \times 5 + 2 \times 7 + 3 \times 3 + 5 \times 1}{20} = \frac{33}{20} = 1,65
$$

Mediana:

 $n = 20$ :  $pm = (20+1)/2 = 10,5$  =>

Md = média dos valores com frequencias acumuladas iguas a 10 e 11

 $= (2 + 2) / 2 = 2$  (lâmina 40).

 $Moda = ?$ 

#### Variância:

$$
s^{2} = \frac{(x_{1} - \overline{x})^{2} f_{1} + (x_{2} - \overline{x})^{2} f_{2} + \dots + (x_{k} - \overline{x})^{2} f_{k}}{n-1} = \frac{\sum_{i=1}^{k} (x_{i} - \overline{x})^{2} f_{i}}{n-1}
$$

## Exemplo.

$$
s^{2} = \frac{4(0-1,65)^{2} + 5(1-1,65)^{2} + 7(2-1,65)^{2} + 3(3-1,65)^{2} + (5-1,65)^{2}}{19}
$$
  
=  $\frac{16,3125}{19} = 0,859$   
Desvio padrão:  $s = \sqrt{s^{2}} = 0,927$   
Coefficiente de variação:  $CV = \frac{s}{|\bar{x}|} \times 100\% = \frac{0,92}{1,65} \times 100\% = 55,8\%$ 

#### **2.2 Construção de tabelas de frequências para variáveis contínuas**

- Escolha o número de intervalos de classe (k)
- Identifique o menor valor (min) e o valor máximo (MAX) dos dados.
- Calcule a amplitude  $(A)$ :  $A = MAX min$ .
- Calcule a amplitude de classe (h):  $h = A / k$ .
- Obtenha os limites inferior (LI) e superior (LS) de cada classe.

1<sup>o</sup> intervalo:

 $2^{\degree}$  intervalo:

*L*imite superior :  $LS_1 = LI_1 + h$ Limite inferior :  $LI_1 = min$ 

Limite superior :  $LS_2 = LI_2 + h$ Limite inferior :  $LI_2 = LS_1$ 

*L*imite superior :  $LS_i = LI_i + h$ Limite inferior :  $LI_i = LS_{i-1}$ i- ésimo intervalo :

Prossiga até que seja obtido um intervalo que contenha o valor máximo (MAX).

...

Obs. Muitas vezes, por conveniência, arrredondamos os valores de h e/ou LI<sub>1</sub>.

Tabela de de frequências com as colunas:

- Número de ordem de cada intervalo (i)
- Limites de cada intervalo. Os intervalos são fechados à esquerda e abertos à direita. Notação:

Ponto médio (ou marca de classe) de cada classe:

$$
x_i^* = \frac{LS_i + LI_i}{2}.
$$

Frequência absoluta de uma classe (f<sub>i</sub>): número de observações pertencentes à classe i.

Frequência relativa de uma classe:  $f_{ri} = f_i / n$ .

Frequência acumulada absoluta de uma classe:

$$
F_i = f_1 + f_2 + \dots + f_i = \sum_{j=1}^i f_j.
$$

Frequência acumulada relativa de uma classe:

$$
F_{r_i} = f_{r_1} + f_{r_2} + \dots + f_{r_i} = \sum_{j=1}^i f_{r_j} \quad \text{ou } F_{r_i} = \frac{F_i}{n}.
$$

#### Variável: viscosidade (em u.v.) de um líquido a uma certa temperatura.

13.9 14.9 15.9 15.8 14.8 15.1 15.8 15.0 15.1 14.6 14.7 16.6 13.6 15.9 13.1 15.2 14.7 16.0 15.6 17.4 15.3 14.2 15.9 15.1 15.9 16.1 16.2 13.8 14.6 16.0 15.8 15.5 16.5 17.1 15.3 15.5 17.8 15.4 15.4 14.6

#### Amostra ordenada:

13.1 13.6 13.8 13.9 14.2 14.6 14.6 14.6 14.7 14.7 14.8 14.9 15.0 15.1 15.1 15.1 15.2 15.3 15.3 15.4 15.4 15.5 15.5 15.6 15.8 15.8 15.8 15.9 15.9 15.9 15.9 16.0 16.0 16.1 16.2 16.5 16.6 17.1 17.4 17.8

 $n = 40$ 

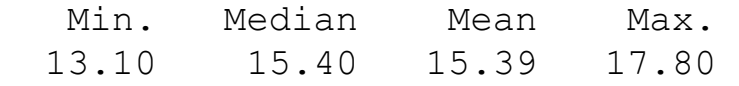

Procedimento:

Adotamos  $k = 5$ . min =  $13,10$  e MAX =  $17,80$ .  $A = MAX - min = 17,8 - 13,10 = 4,7.$  $h = 4.7 / 5 = 0.94$ . Adotamos  $h = 1 e L I_1 = 13$ .

Limites das classses:  $LI_1 = 13$ ,  $LS_1 = LI_1 + h = 14$ ,  $LI_2 = LS_1 = 14$ ,  $LS_2 = LI_2 + h = 15, ..., LI_5 = LS_4 = 17 e LS_5 = LI_5 + h = 18.$ 

$$
\begin{array}{ll}\n\text{Pontos} & x_1^* = \frac{13 + 14}{2} = 13,5; \quad x_2^* = \frac{14 + 15}{2} = 14,5; \quad \dots; x_5^* = \frac{17 + 18}{2} = 17,5.\n\end{array}
$$

#### Tabela. Distribuição de frequências da variável viscosidade.

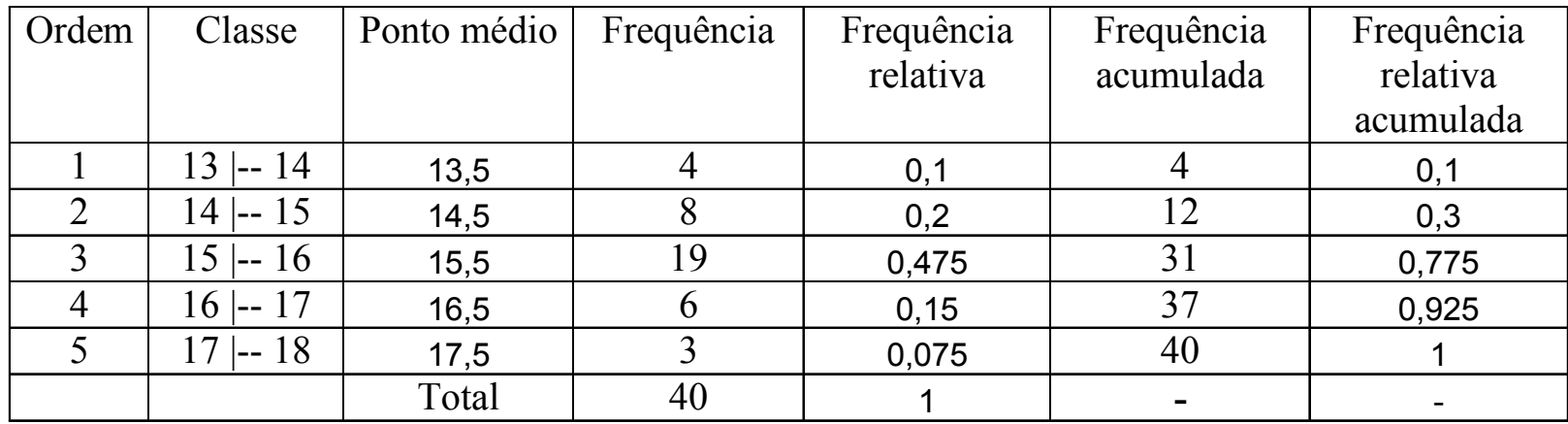

Nesta organização de dados temos perda de informação. Em um gráfico de pontos não há perda de informação, mas se n for "grande", pode haver perda de clareza.

Densidade de frequência (ou densidade):

$$
f_{d_i} = \frac{f_{r_i}}{h}.
$$

Representação gráfica:

Histograma

Gráfico de barras adjacentes com bases iguais às amplitudes das classes e alturas iguais às densidades.

Obs. Se as classes tiverem amplitude constante, as alturas das barras usualmente são iguais às frequencias.

Propriedade. Se utilizarmos densidades, soma das áreas dos retângulos = 1, pois

$$
\sum_{i=1}^{k} h f_{d_i} = \sum_{i=1}^{k} h \frac{f_{r_i}}{h} = \sum_{i=1}^{k} f_{r_i} = 1.
$$

Obs. 1. A amplitude das classes pode variar.

2. Na construção de um histograma, quanto maior for n, melhor.

# Exemplo. Variável viscosidade.

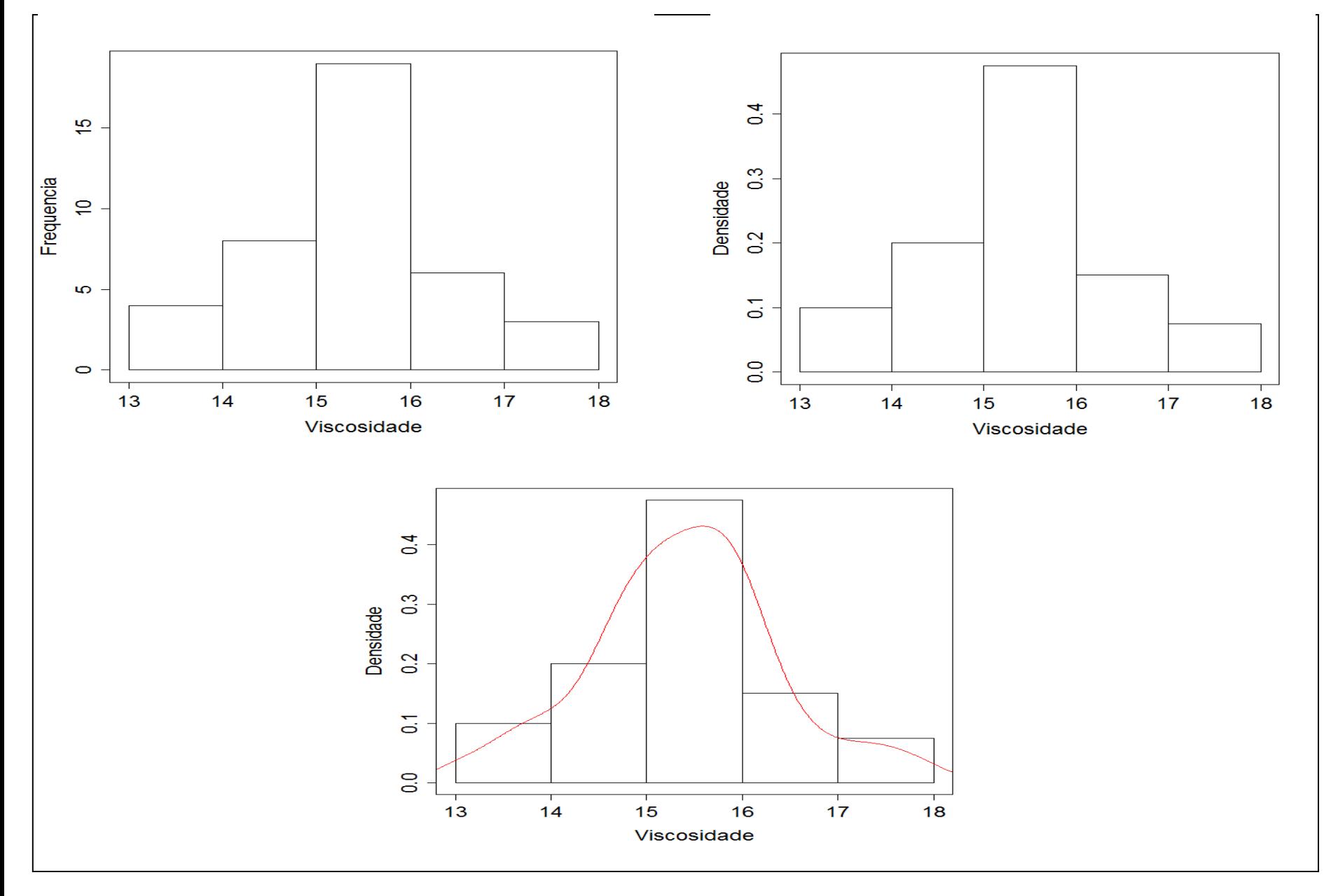

## Escolha do número de classes (geralmente,  $5 \le k \le 15$ ).

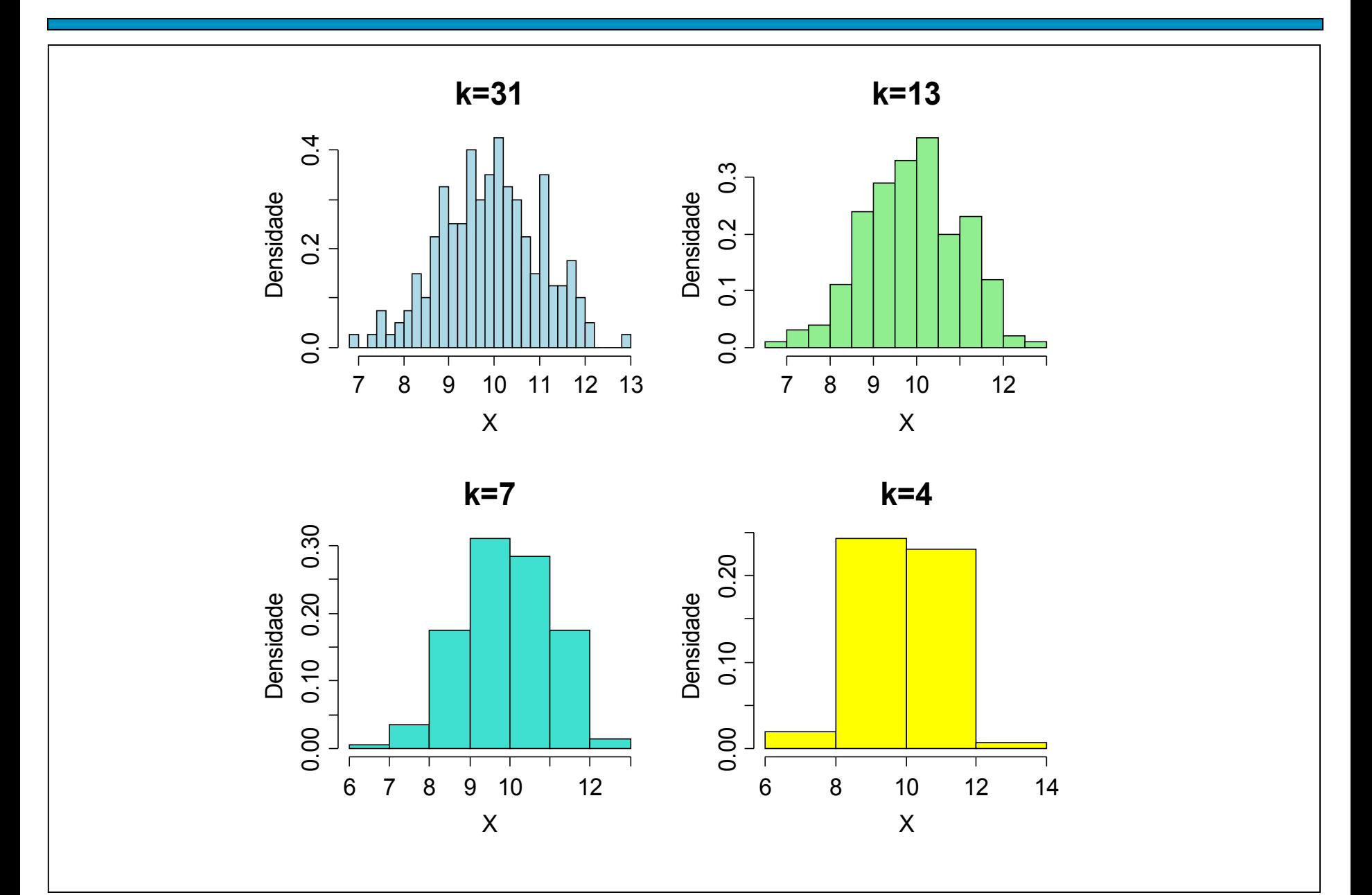

Média e variância para variáveis contínuas agrupadas em classes

$$
\begin{array}{ll}\n\text{Média:} & \bar{x} \equiv \frac{x_1^* f_1 + x_2^* f_2 + \dots + x_k^* f_k}{n} = \frac{\sum_{i=1}^k x_i^* f_i}{n} \\
\text{Variância:} & s^2 \equiv \frac{\sum_{i=1}^k f_i (x_i^* - \bar{x})^2}{n - 1} \\
\text{Exemplo. Variável viscosidade (lâmina 47)} \\
\bar{x} \equiv \frac{13,5x \cdot 4 + 14,5x \cdot 8 + 15,5x \cdot 19 + 16,5x \cdot 6 + 17,5x \cdot 3}{40} & s^2 \equiv \frac{\sum_{i=1}^s f_i (x_i^* - \bar{x})^2}{40 - 1} = \frac{41,6}{39} = 1,067. \\
\bar{x} \equiv \frac{616}{40} = 15,4. & s = 1,033 \text{ (desvio padrão).} \\
\text{Média dos dados não agrupados (dados brutos):}\n\end{array}
$$

$$
\overline{x} = \frac{x_1 + x_2 + \dots + x_{36}}{40} = \frac{13,9 + 14,9 + \dots + 14,6}{40} = 15,39.
$$
  
Este resultado difere do valor obtido anteriormente. Por quê?

Representação dos dados por meio de um retângulo construído com os quartis. Fornece informação sobre a variabilidade (d<sub>q</sub> =  $\mathsf{Q}_{\mathsf{3}}$  –  $Q_1$ ) e valores extremos.

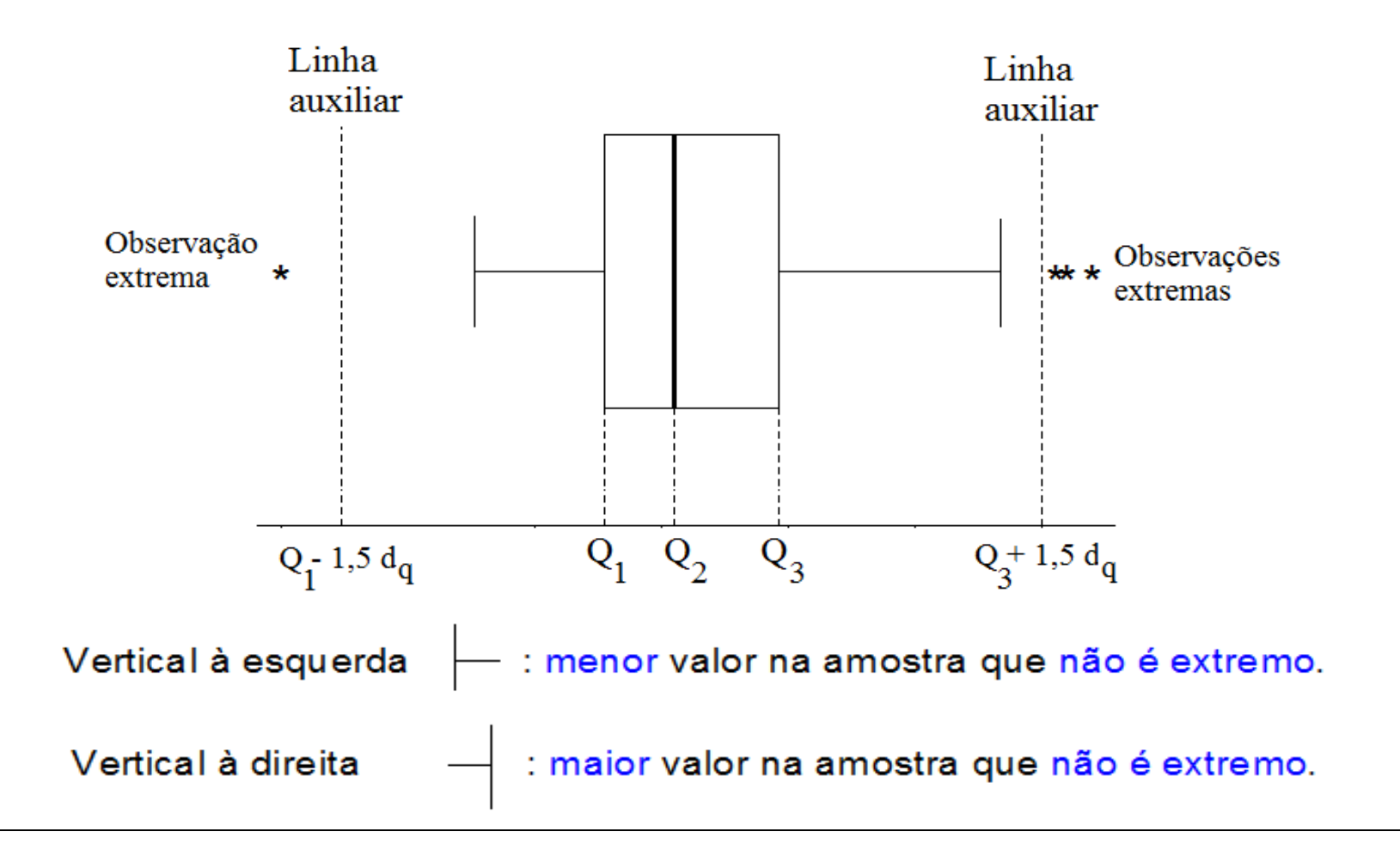

1<sup>2</sup> quartil (Q1) = 14,775. Em R: quantile (dados,  $0.25$ ) **Mediana (Md ou Q2) = 15,4. Em R:** quantile (dados,  $0.5$ )  $3<sup>2</sup>$  quartil (Q3) = 15,9. Em R: quantile (dados,  $0.75$ )

 $d_q$ = intervalo interquartil = Q3 – Q1 = 1,125. Lnhas auxiliares passam por Q1 – 1,5d<sub>q</sub> = 13,0875 e  $Q3 + 1,5d_q = 17,5875.$ 

 $>$  boxplot(viscosidade, xlab = "Viscosidade", horizontal = TRUE)

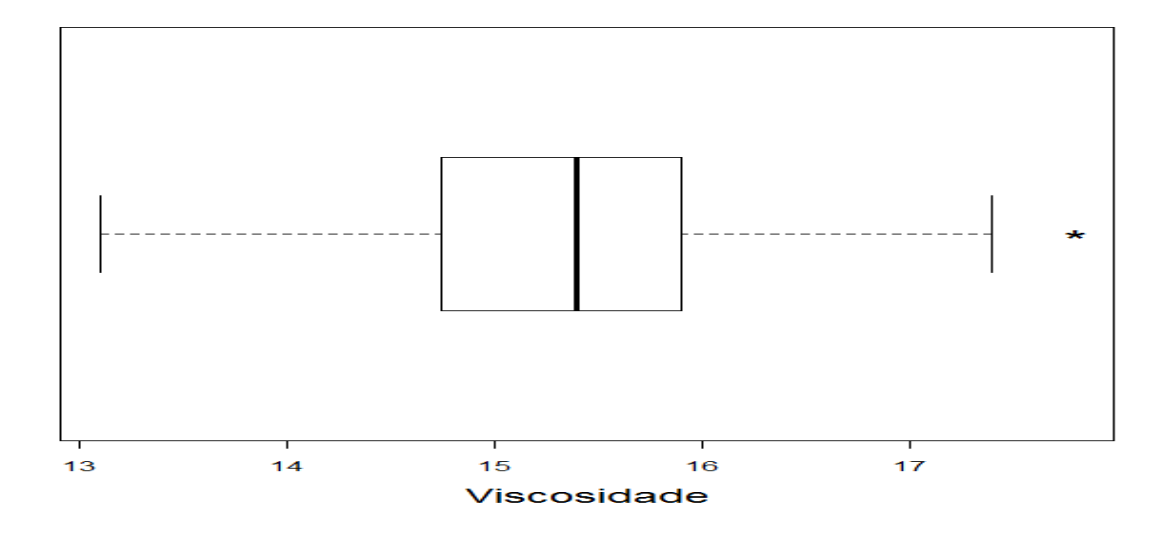

# Exemplo. Variável viscosidade medida em duas temperaturas.

#### Temperatura 1 (lâmina 47).

13.9 14.9 15.9 15.8 14.8 15.1 15.8 15.0 15.1 14.6 14.7 16.6 13.6 15.9 13.1 15.2 14.7 16.0 15.6 17.4 15.3 14.2 15.9 15.1 15.9 16.1 16.2 13.8 14.6 16.0 15.8 15.5 16.5 17.1 15.3 15.5 17.8 15.4 15.4 14.6

#### Temperatura 2 ( $n = 40$ ).

13.3 14.5 15.3 15.3 14.3 14.8 15.2 14.5 14.6 14.1 14.3 16.1 13.1 15.5 12.6 14.6 14.3 15.4 15.2 16.8 14.9 13.7 15.2 14.5 15.3 15.6 15.8 13.3 14.1 15.4 15.2 15.2 15.9 16.5 14.8 15.1 17.0 14.9 14.8 14.0

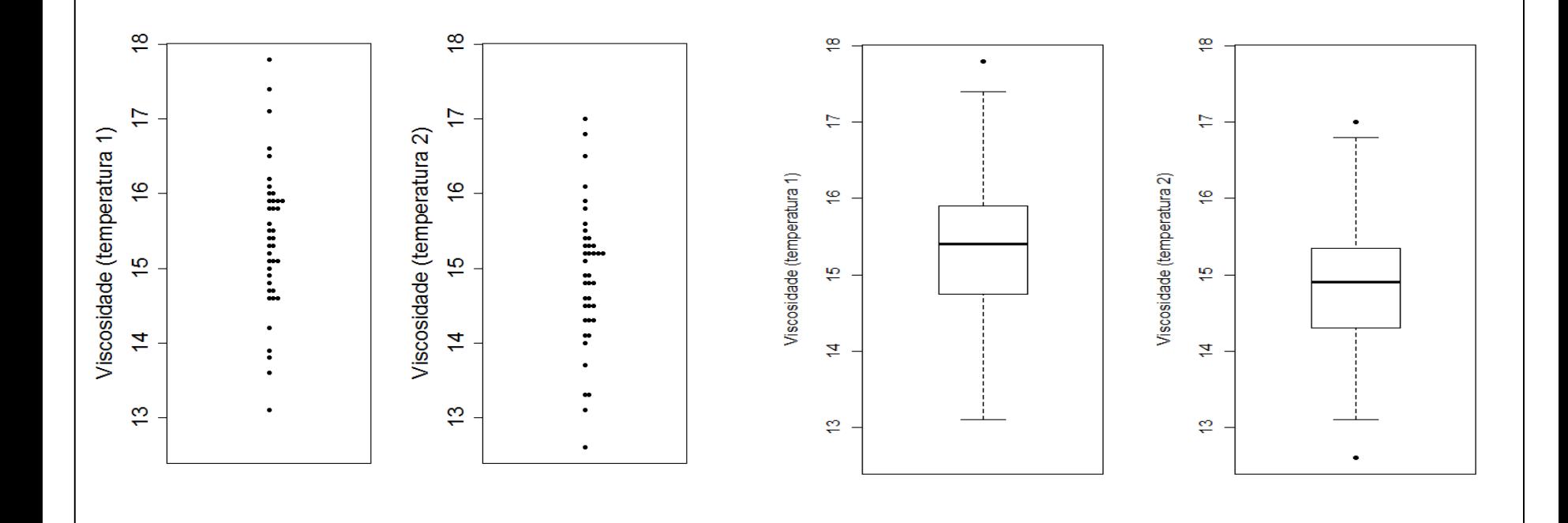

# *Boxplot* em R

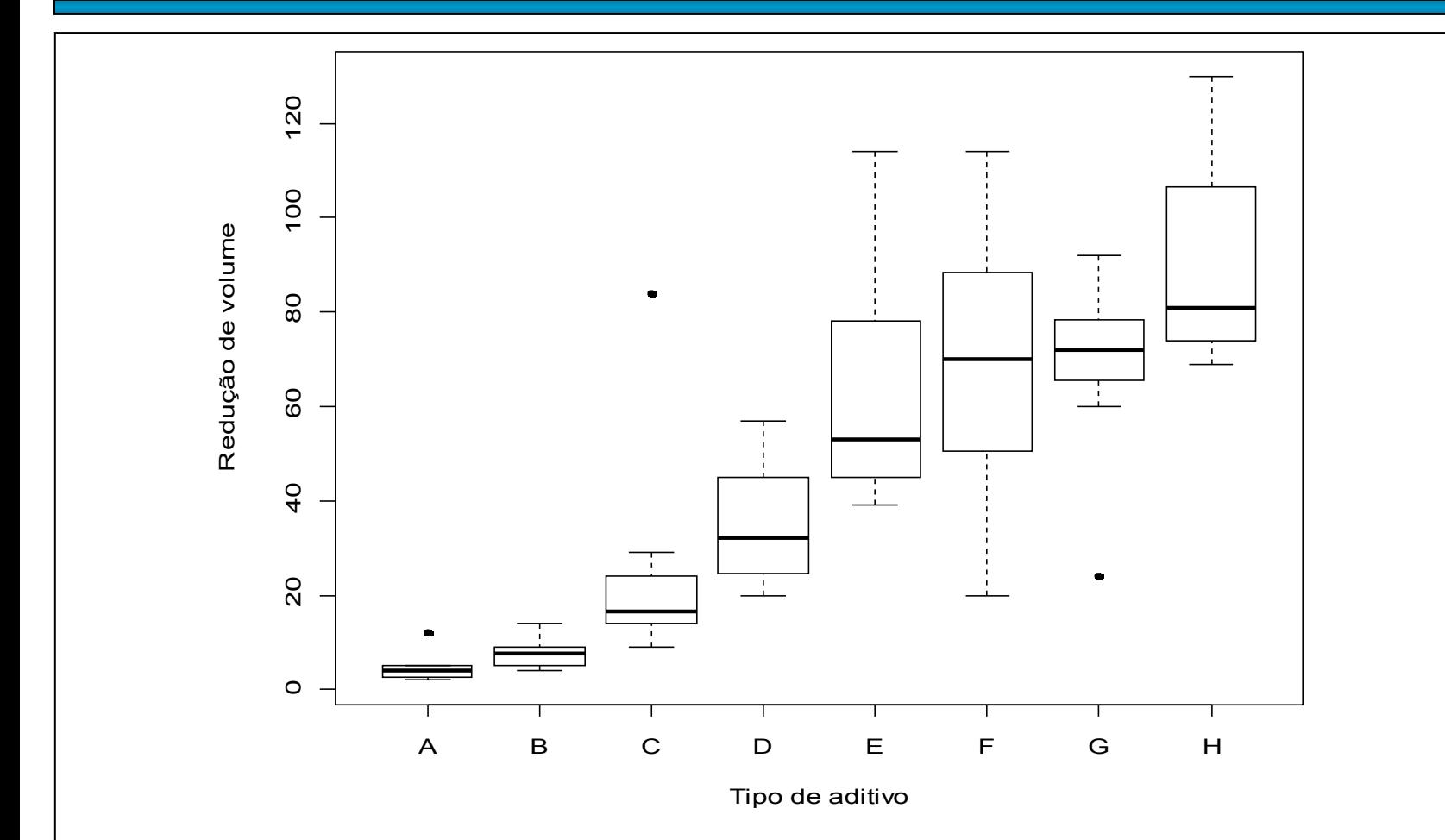

Análise exploratória. Redução *versus* tipo. Variabilidade. Simetria. Valores extremos.

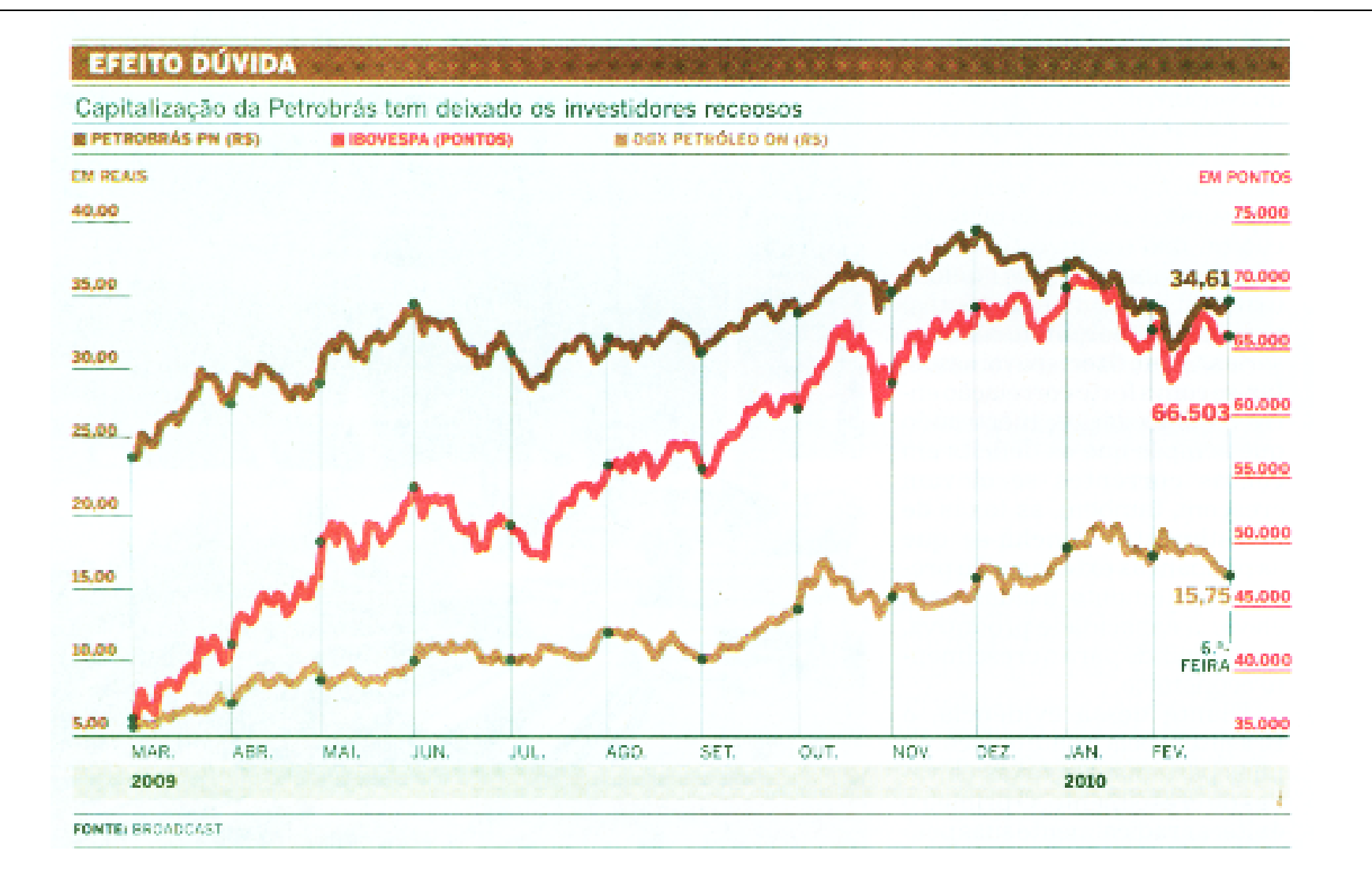

*O Estado de S. Paulo,* 28/2/2010.

 $(x_1, y_1), ..., (x_n, y_n)$ : amostra bivariada.

Representação gráfica: gráfico de dispersão (*scatter plot*)

Medida de associação: coeficiente de correlação linear de Pearson.

$$
r = \frac{\frac{1}{n-1}\sum_{i=1}^{n}(x_i - \overline{x})(y_i - \overline{y})}{s_x s_y}
$$

Numerador: covariância entre x e y.

Propriedades:  $(1) -1 \le r \le 1$  e

(2) |r| = 1 se, e somente se, a relação entre x e y for linear (y = a + bx, b  $\neq$  0 e o sinal de r é o sinal de b.

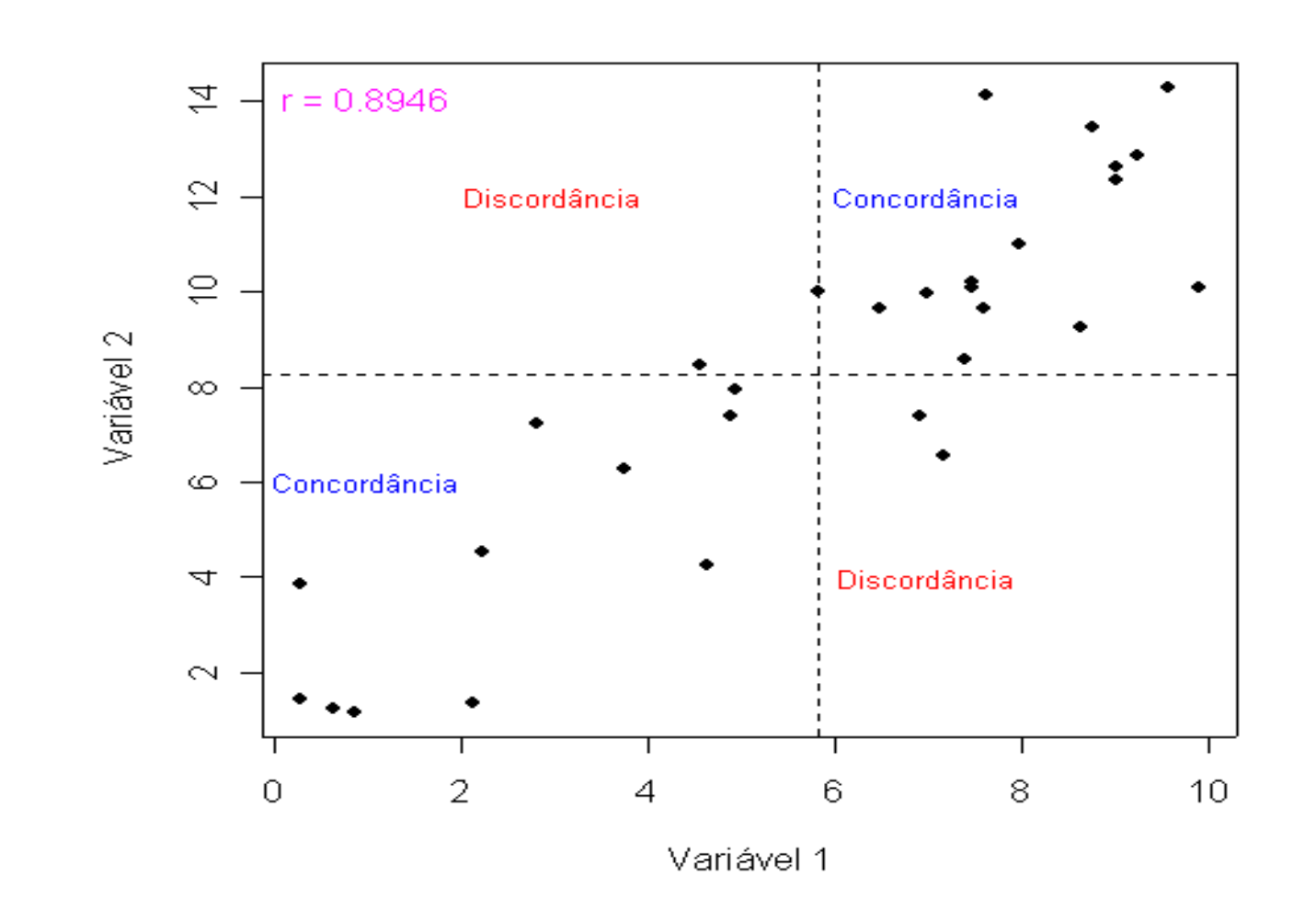

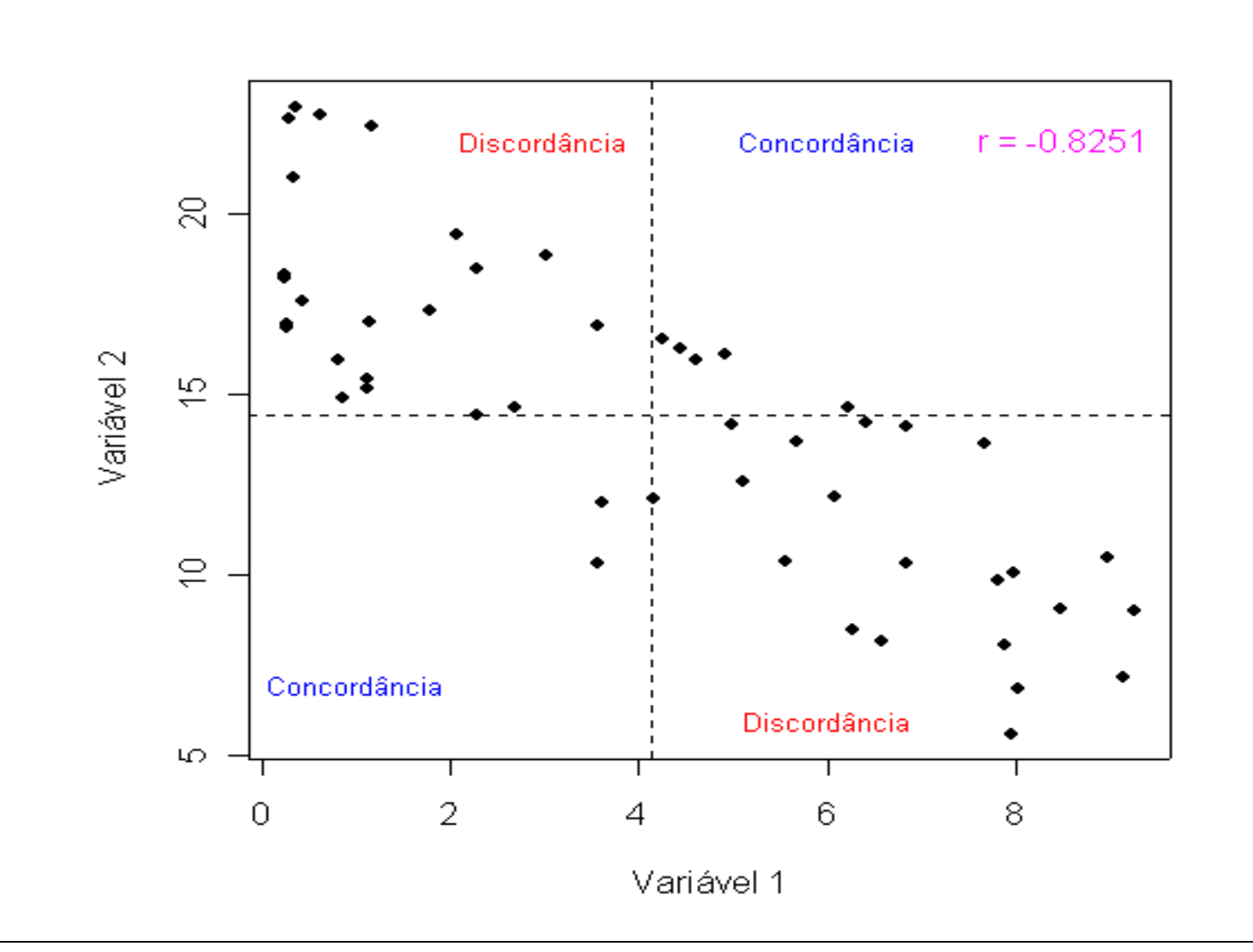

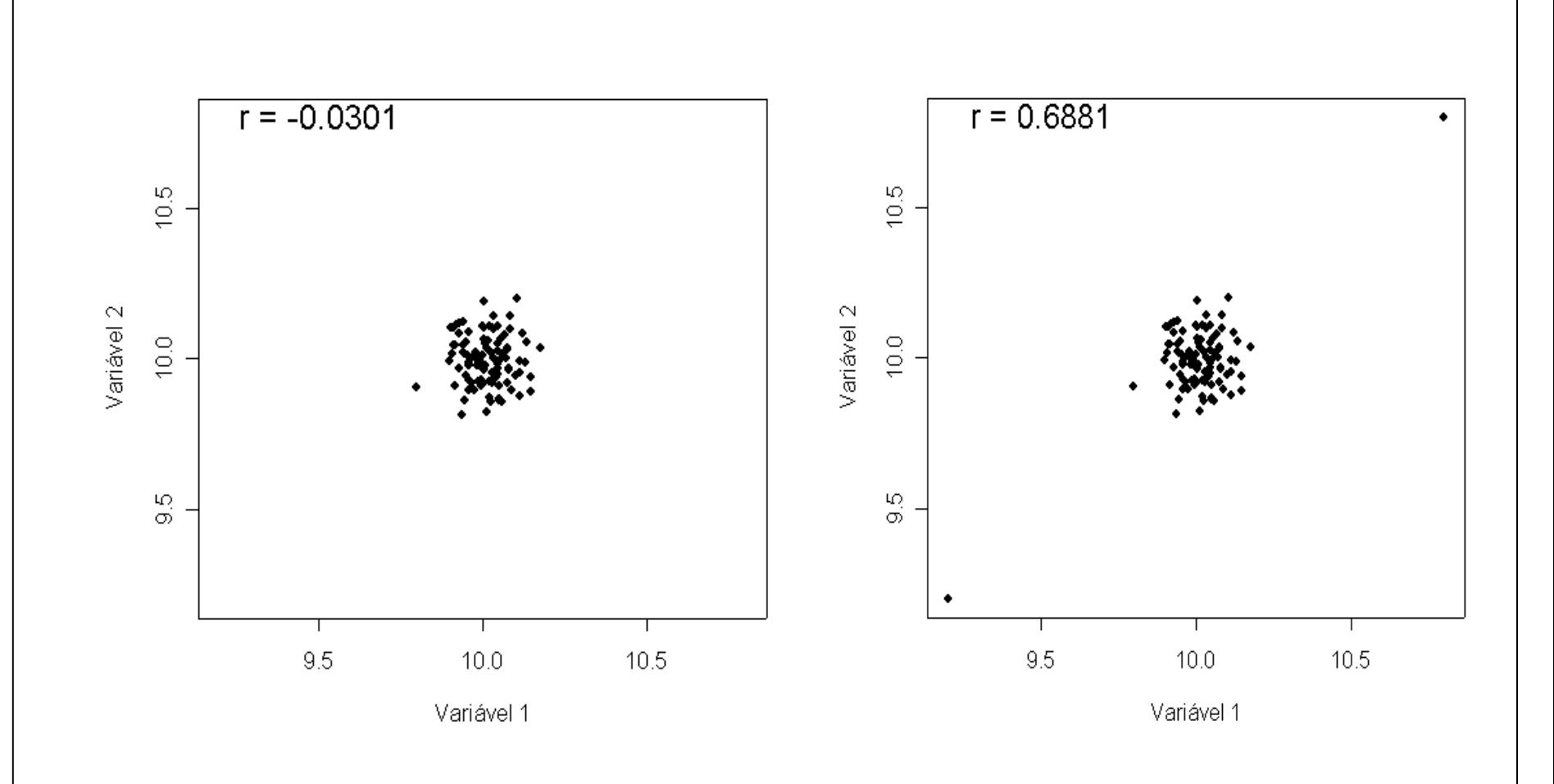

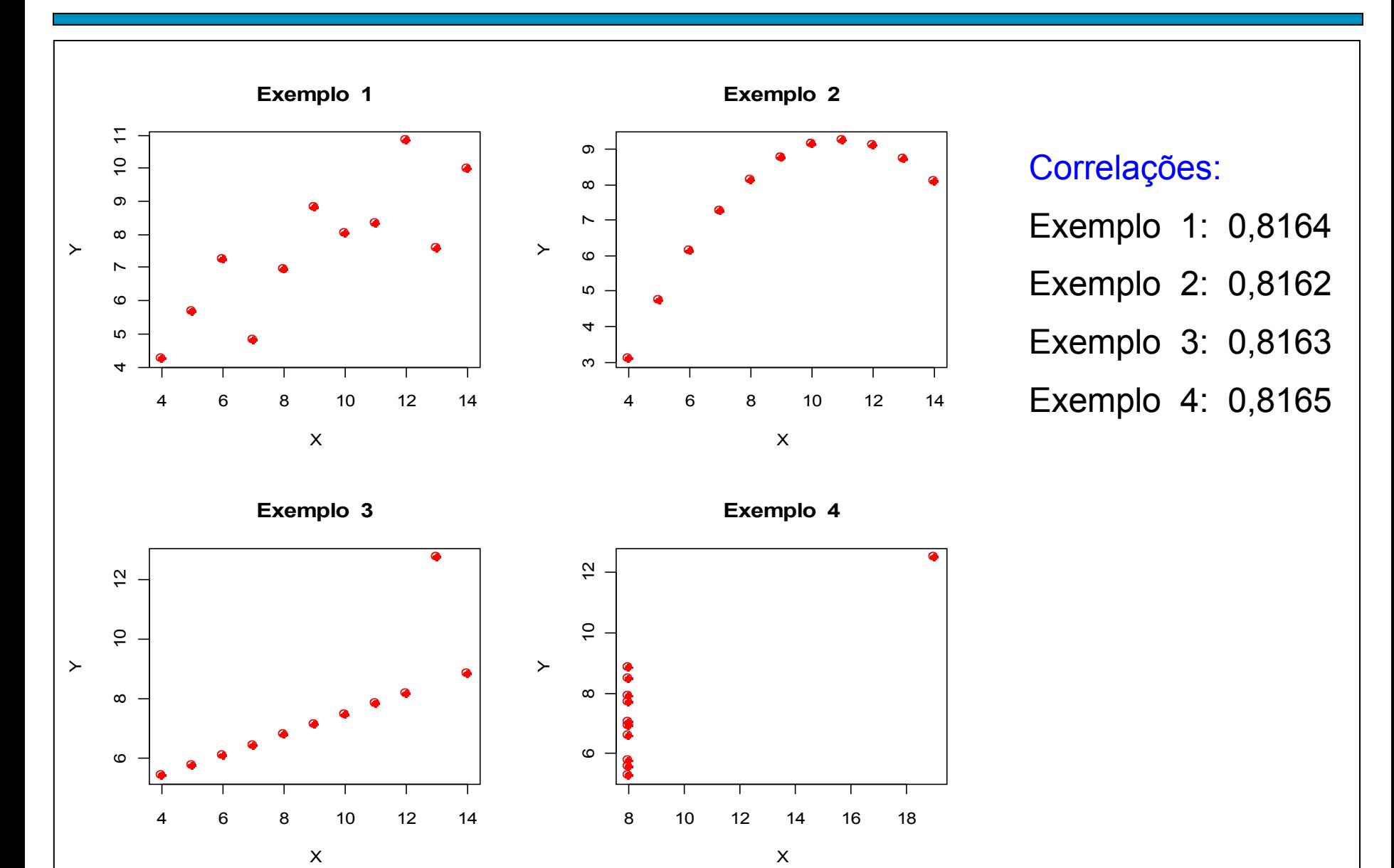

## Exemplo em R. Dados na lâmina 17.

```
> plot(espessura, resistencia, xlab = "Espessura", ylab = 
  "Resistência", pch = 20)
```

```
> lines(lowess(espessura, resistencia), col = "blue")
```
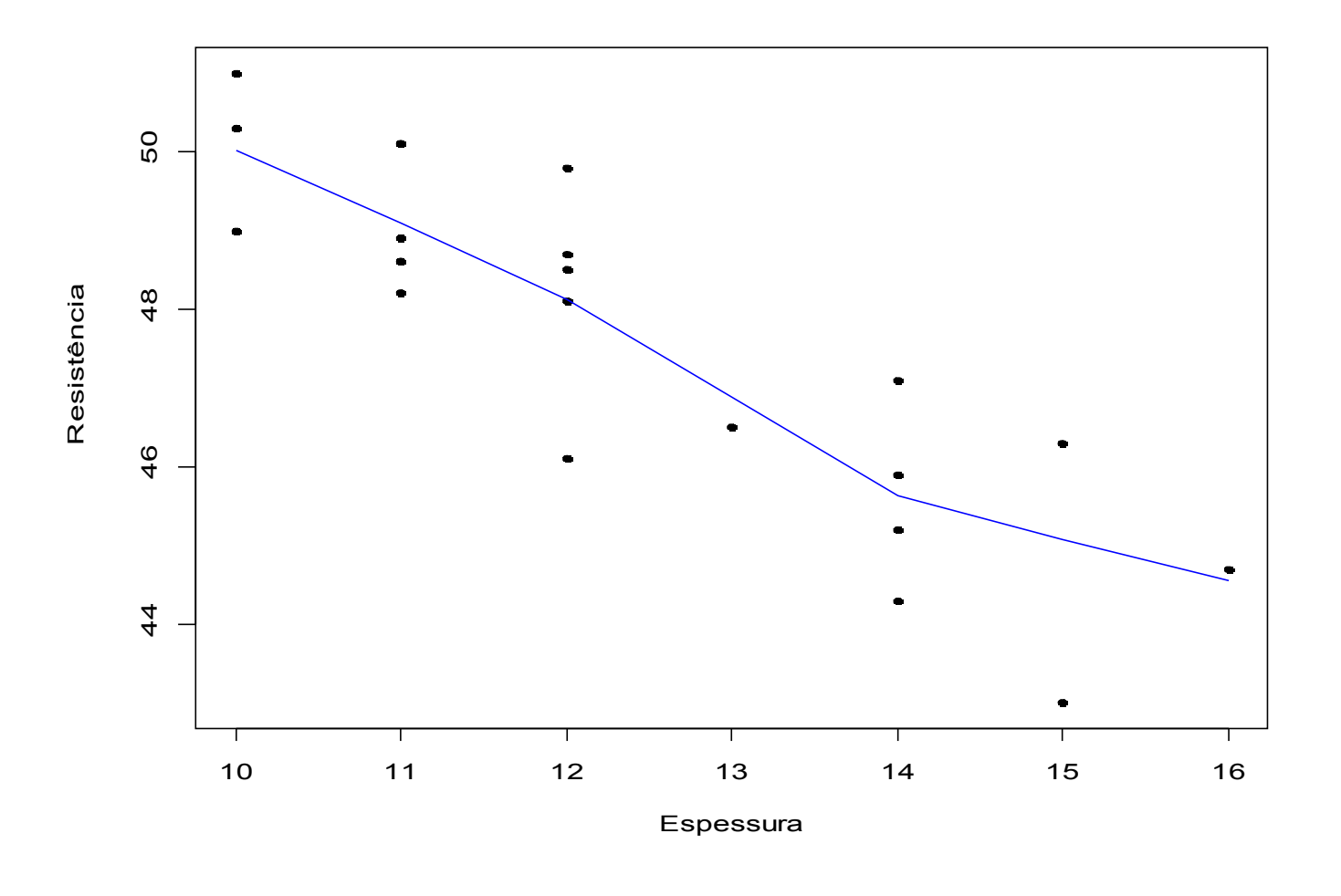

## Exemplo em R. Dados na lâmina 17.

```
> cores = rainbow(length(levels(cola)))
> plot(espessura, resistencia, xlab = "Espessura", ylab = 
"Resistência", pch = 20, col = cores[cola])
```

```
> legend("topright", levels(cola), pch = 20, col = cores)
```
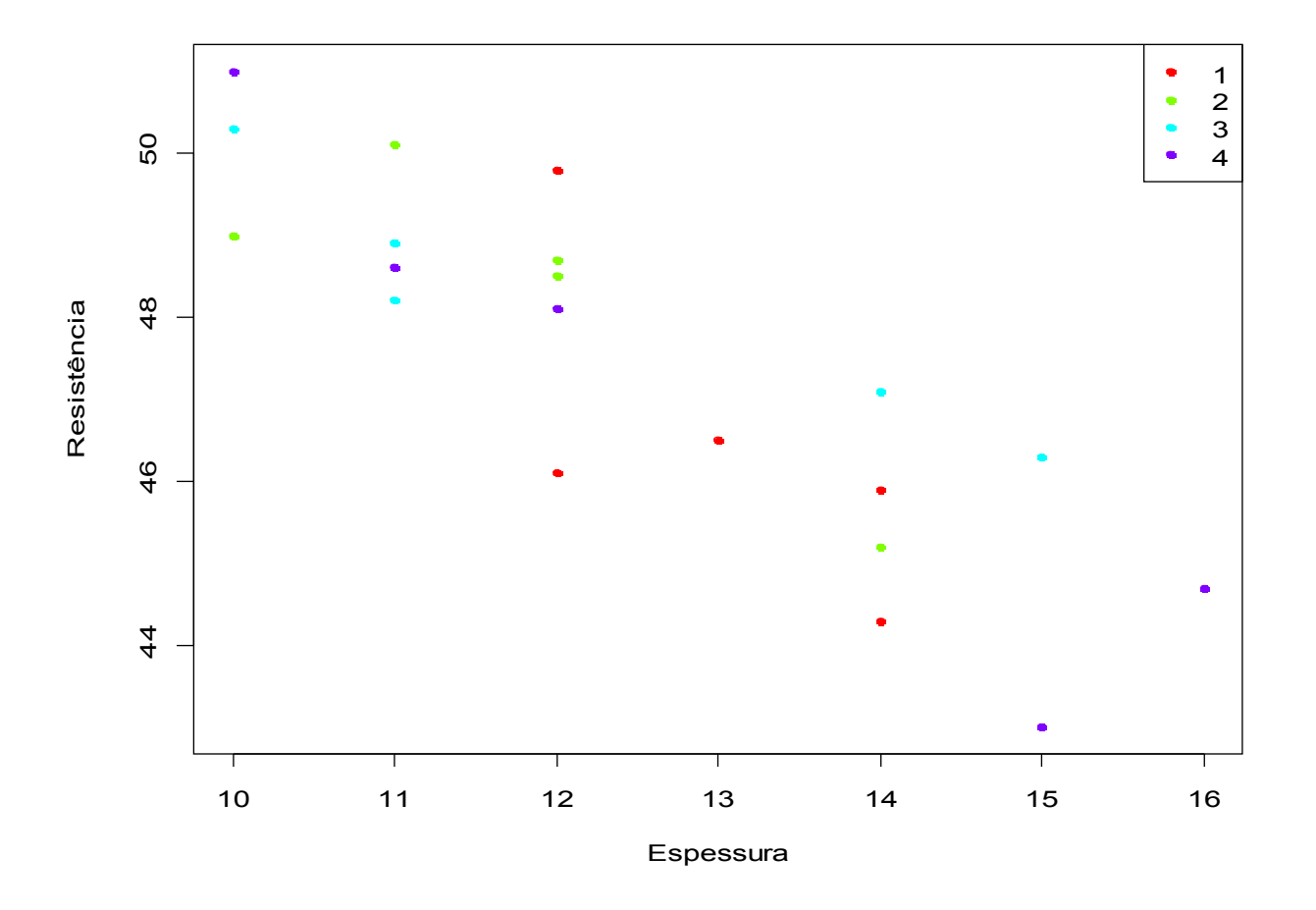